# **UNIVERSIDAD NACIONAL DE INGENIERÍA**

**FACULTAD DE INGENIERÍA ELÉCTRICA Y ELECTRÓNICA** 

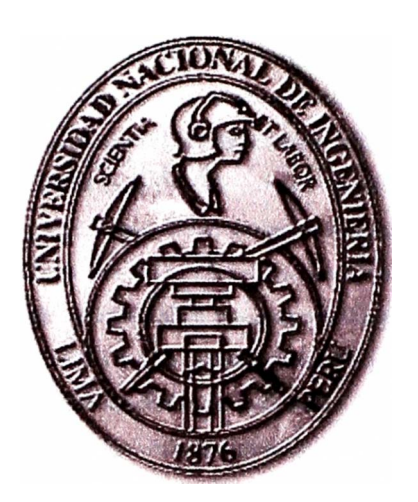

## **IMPLEMENTACIÓN DE UN SISTEMA SCADA PARA EL MONITOREO DE POZOS PETROLEROS SOBRE LA PLATAFORMA DE TECNOLOGÍA ARCHESTRA DE WONDERWARE**

## **INFORME DE SUFICIENCIA**

# **PARA OPTAR EL TÍTULO PROFESIONAL DE:**

# **INGENIERO ELECTRÓNICO**

# **PRESENTADO POR:**

# **ESTEBAN FERNANDO PRADO VILCA**

**PROMOCIÓN**   $2005 - 1$ 

**LIMA-PERU 2010** 

**IMPLEMENTACIÓN DE UN SISTEMA SCADA PARA EL MONITOREO DE POZOS PETROLEROS SOBRE LA PLATAFORMA DE TECNOLOGÍA ARCHESTRA DE WONDERWARE** 

El presente trabajo está dedicado a mis padres Luzmila y Esteban por su incesante esfuerzo y motivación

#### **SUMARIO**

El presente informe dará a conocer y explicar el proceso de implementación del sistema de monitoreo de variables de proceso de los pozos de producción de petróleo en el Lote 1 AB ubicado en la selva norperuana, el cual la compañía Pluspetrol Norte S.A tiene la concesión para operar. Este sistema de monitoreo se integrará al sistema scada de la compañía, la cual tiene el software scada System Platform de tecnología Archestra desarrollada por Wonderware; donde actualmente se monitorean y supervisan otros procesos de producción, como el tratamiento primario y secundario de petróleo crudo y bombeo de este producto entre sus principales locaciones.

Inicialmente se explicará el proceso de extracción de petróleo con sus diferentes metodologías de extracción en especial al método más usado por medio de bombas electrosumergibles.

Respecto a los dispositivos que han sido utilizados en el presente trabajo, se expondrán los criterios de selección de diversos instrumentos, equipos de control y comunicación utilizados para interconectar este proceso a la infraestructura de comunicación existente.

Posteriormente se presentará la instrumentación seleccionada, equipos de comunicación estándar usados en la compañía y el controlador programable.

Luego se explicará la forma de integración de este nuevo sistema a la infraestructura de red industrial scada existente, así también se detallará la solución de seguridad implementada para realizar el aislamiento lógico de la red industrial y la red empresarial.

Finalmente se explicará el desarrollo y configuración del software de System Platform de Wonderware.

## **INDICE**

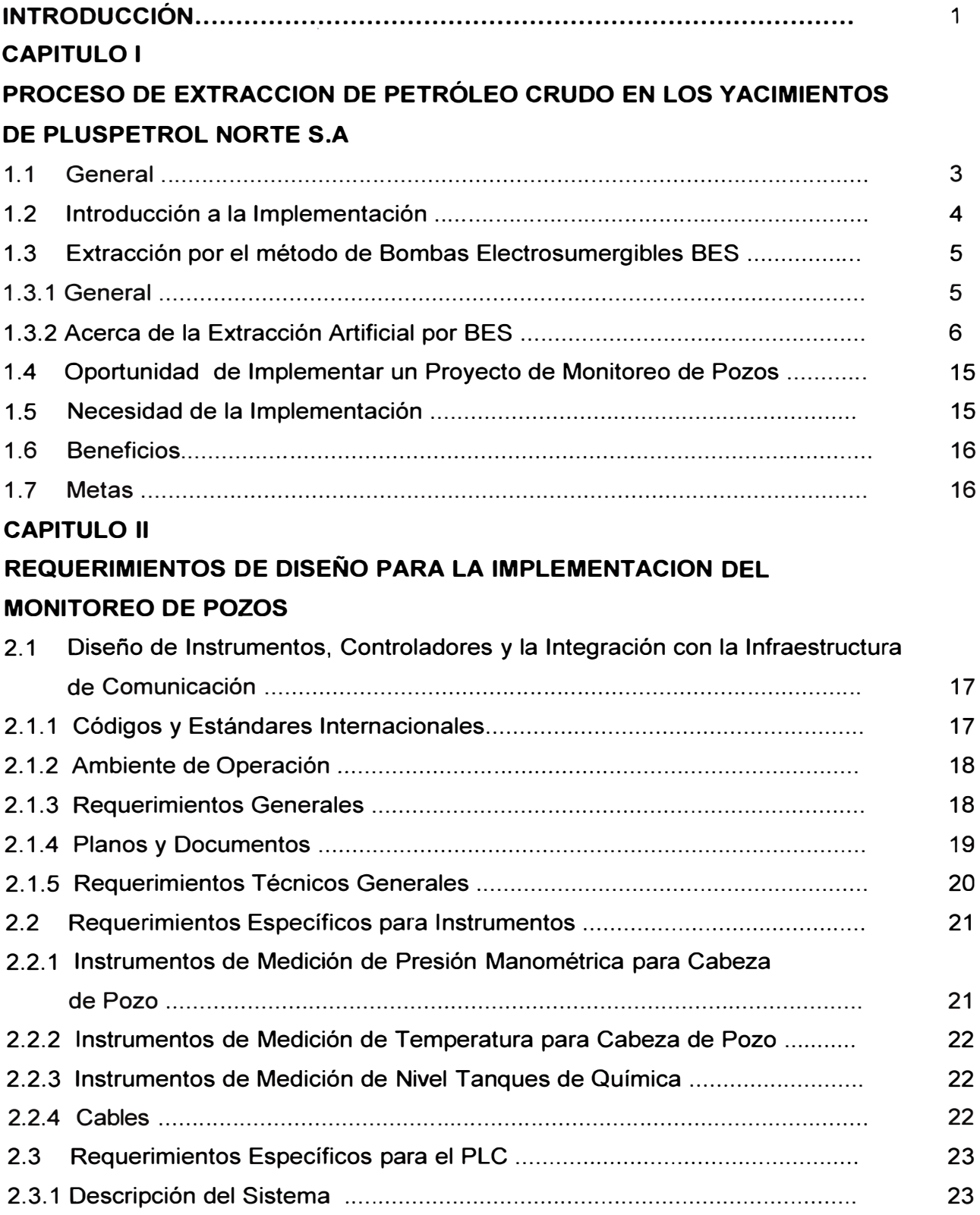

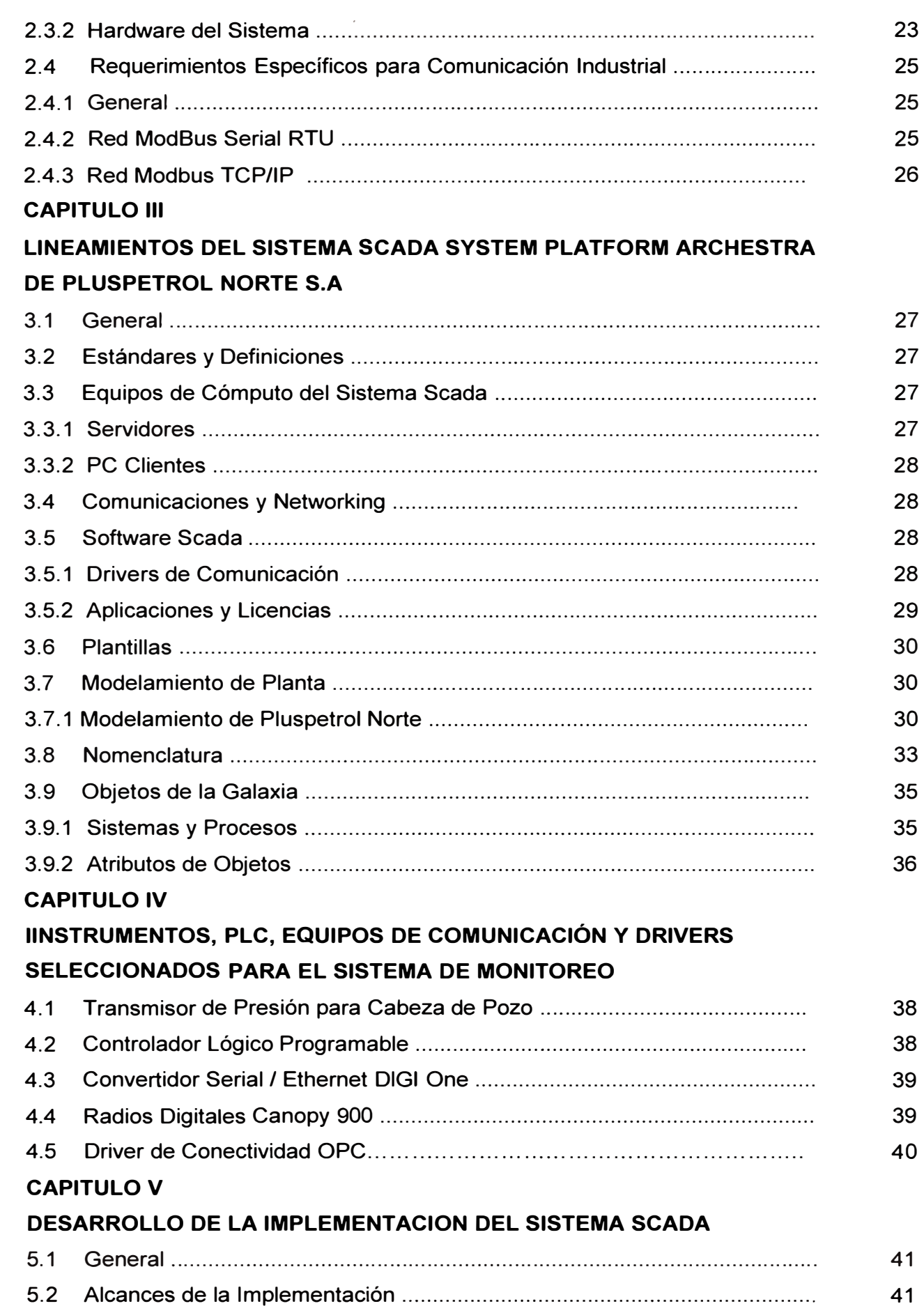

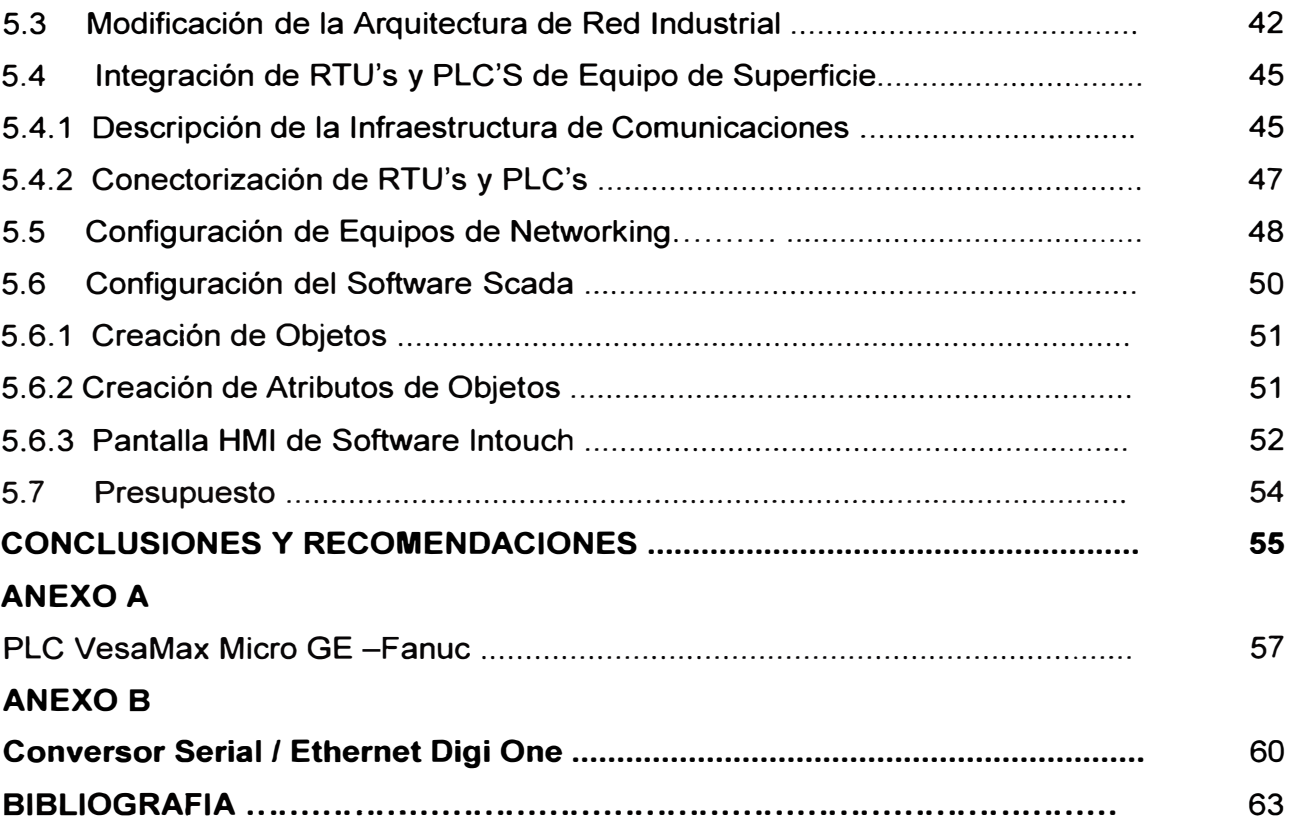

## VIII

#### **INTRODUCCIÓN**

El presente documento, describe y detalla la implementación de un proyecto del cual he formado parte desde su inicio, esta participación se debe a que formo parte del área de proyectos de Telecomunicaciones de Pluspetrol Norte S.A, teniendo como principal actividad desarrollar mejoras y actualizaciones de procesos de control y automatización. La participación de esta implementación radica directamente en la selección de la instrumentación y la integración del sistema de monitoreo al sistema scada existente.

El proyecto fue desarrollado con el nombre de "Operación Desatendido de Pozos de Producción del Lote 1AB" pero para el presente informe utilizaremos el nombre de "Implementación de un Sistema Scada para el Monitoreo de Pozos Petroleros sobre la plataforma de tecnología Archestra de Wonderware".

Se explicará los motivos del monitoreo de variables de proceso de los pozos de producción. En la primera etapa del proyecto elaboré la ingeniería básica, el presupuesto de la instrumentación y equipos de control requerido. Luego de la aprobación de la iniciativa del proyecto participé en la selección de los instrumentos, controladores y supervisión de los trabajos de montaje e instalación. Finalmente realicé en forma conjunta con el área de mantenimiento de Instrumentación la integración de este sistema al scada de Pluspetrol a través de su ambiente de desarrollo IDE del software System Platform y finalmente participé en la definición de la implementación de políticas de seguridad entre la red industrial y la red corporativa.

Para la implementación del presente proyecto se realizaron trabajos de obra civil y electricidad, enfocaremos el presente informe en abordar estrictamente los trabajos de instrumentación, control y configuración del software scada Wonderware.

Se estableció 3 etapas para la implementación de este proyecto para completar la totalidad de monitoreo de todos los pozos de producción. En principio los alcances de este proyecto corresponden a la Etapa I piloto desarrollado en las locaciones de Capahuari Sur y Capahuari Norte del Lote 1 AB, ubicado en la selva nororiental del Perú. El presente informe está dividido de la siguiente manera:

El capítulo I narra un panorama general del proceso de extracción de petróleo.y describe el método de extracción con bombas electrosumergibles. Idéntica la oportunidad para implementar un sistema de monitoreo, las necesidades, beneficios, metas y objetivos de la implementación.

El capítulo II describe ampliamente los requerimientos de diseño para los instrumentos y equipos a utilizar y las normas y estándares tomados como base.

El capítulo III explica brevemente los lineamientos de modificación, actualización e integración de procesos al software scada Archestra de Wonderware.

El capítulo IV se detallan los instrumentos seleccionados para el monitoreo de variables de procesos de producción y el controlador encargado de concentrar las· señales análogas procedentes de los instrumentos.

El capítulo V describen la solución implementada en el sistema de monitoreo de pozos petroleros, enfocados en la integración, seguridad, configuración del software scada y aborda los costos y tiempos de implementación del proyecto. Indicando etapas del proyecto.

Al final del informe se mencionan conclusiones y recomendaciones del proyecto, seguido del glosario y anexos que tratan de complementar lo mencionado en los capítulos del informe y he considerado como relevantes.

Agradecimientos al lng. Jorge Ticona Morales, jefe del área de Telecomunicaciones, por haberme dado la oportunidad de participar en este proyecto como responsable de los trabajos de instrumentación, control y la integración al sistema scada.

#### **CAPITULO 1 PROCESO DE EXTRACCIÓN DE PETRÓLEO CRUDO EN LOS YACIMIENTOS DE PLUSPETROL NORTE S.A**

#### **1.1 General**

En el área de extracción de la Industria del Petróleo, el monitoreo de pozos productores con alta confiabilidad resulta una actividad esencial en la eficiencia del negocio, debido a que un sistema de monitoreo que muestre la información oportuna los parámetros y variables del proceso en sitio tendrá lugar muchos beneficios, tales como la administración de los tiempos durante los cuales los equipos no estén en funcionamiento, que significa periodos de tiempos en las cuales no se está produciendo. De manera que, se puede conocer los motivos de la parada de la producción en los pozos e identificar si la parada obedece a un servicio de mantenimiento workover o se debe a un evento indeseado.

El tener con un sistema de monitoreo scada para pozos de forma centralizada y sistematizada, conlleva a ciertas ventajas en las operaciones, tales como la disminución de errores, información temprana, optimización del downtime, reprocesos, de manera que se mejora la planificación de los recursos, la organización y control del proceso. Un beneficio importante es la reducción de la producción diferida, que es la perdida de la producción por fallas que no son atendidas a tiempo. La aplicación en un programa corporativo de manejo de la información permitirá tomar acciones operativas que impactarán favorablemente en un aumento de producción específica por pozo.

Es común que los yacimientos en las que se ubican una gran cantidad de pozos, estos estén distribuidos en extensas distancias, alejados de las diferentes plantas y oficinas, es por ello que la implementación de un sistema de adquisición de datos no es una tarea fácil, sabiendo que no siempre existen equipos de diferentes marcas y por lo tanto diferentes tecnologías de comunicación.

Los métodos de producción que utiliza la industria petrolera actualmente se encuentran automatizados en un promedio del 70% en la división occidente. Existiendo cuatro métodos de producción: el flujo natural, el gas lift, que consiste en inyectar gas a la columna de liquido de pozo para que el crudo del yacimiento fluya fácilmente, y los otros métodos son las Bombas Electro- Sumergibles (BES) y el Bombeo de Cavidad Progresiva (BCP).

El aplicar tecnologías de vangúardia para el monitoreo de pozos es un necesidad que las empresas petrolíferas actualmente se encuentran implementando, para así apuntar a los llamados "pozos inteligentes" que cosiste en una automatización completa con la cual en caso se presente alguna falla el sistema automáticamente se pueda tomar acciones de corrección aún cuando personal operativo no ejecute un comando

#### **1.2 Introducción a la implementación**

Pluspetrol Norte S.A. una empresa constituida en 1995, tiene actualmente contratos de explotación de hidrocarburos suscritos con el estado peruano, siendo operador de los Lotes 1AB y 8 en la selva norte, exactamente en el departamento de Loreto. El compromiso de la compañía se enmarca en estrategias de desarrollo sostenible que conciben la calidad ambiental como algo más que el cuidado del medio ambiente.

En el proceso de actualización tecnológica, recientemente ha migrado su sistema de supervisión y adquisición de data a la plataforma Archestra de Wonderware en ambos Lotes para el control y supervisión de algunos de sus procesos como: plantas de tratamiento de crudo, planta de tratamiento de agua, sistemas de bombeo, sistemas de inyección de pozos, tanques de almacenamientos el cual posee una centralización de la información en servidores ubicados en sus locación principal de Andoas en el Lote 1AB y Trompeteros en el Lote 8. Geográficamente ambos lotes están distanciados y son administrados y operados en forma independiente.

En el Lote 1AB existen 120 pozos de producción, el método de extracción de petróleo utilizado en este lote, es realizado en un 90% con bombas electrosumergibles, las cuales son operados con los equipos eléctricos ubicados en la superficie del pozo, estos equipos pueden ser los arrancadores directos Acrossline o los Variadores de Velocidad. El Lote 1AB está compuesta por las siguientes locaciones: Capahuari Norte, Capahuari Sur, Huayuri, Dorisa, Jibarito, Shiviyacu, Forestal, San Jacinto y El Carmen en las cuales se realizan la extracción y tratamiento de petróleo.

Actualmente se está reemplazado parcialmente en algunas locaciones las radios análogas por radios de tecnología digital Canopy serie 900 de la marca Motorola con su respectiva interface serial / ethernet marca DIGI modelo IAP, para monitorear el estado situacional de los equipos de superficie (variadores de velocidad, arrancadores) de las marcas Slchumberger y Centrilif. Recientemente se tuvo un servicio de monitoreo satelital, servicio que fue brindado por la compañía Slchumberger y un servicio de monitoreo Manual por personal de terceras compañías las cuales registran en forma rutinariamente y manual los datos del proceso de producción.

En resumen el actual monitoreo de pozos consiste en lo siguiente:

- Parámetros de equipos de superficie; monitoreados en on-line por el sistema scada de pozos Pluspetrol.
- Parámetros de cabeza de pozo; monitoreados en on-line por el sistema de supervisión ESP propietario de la compañía Slchumberger.
- Parámetros de Fondo de Pozo; monitoreados de forma rutinaria por un operador de la planta de forma frecuente.

Tener en cuenta que el monitoreo de pozos es una de los procesos existentes en la producción de petróleo, dentro de los cuales tenemos: Baterías, Plantas, Pozos de Reinyección, Inyección de Química, etc. En el siguiente esquema podemos visualizar la arquitectura típica en cada base.

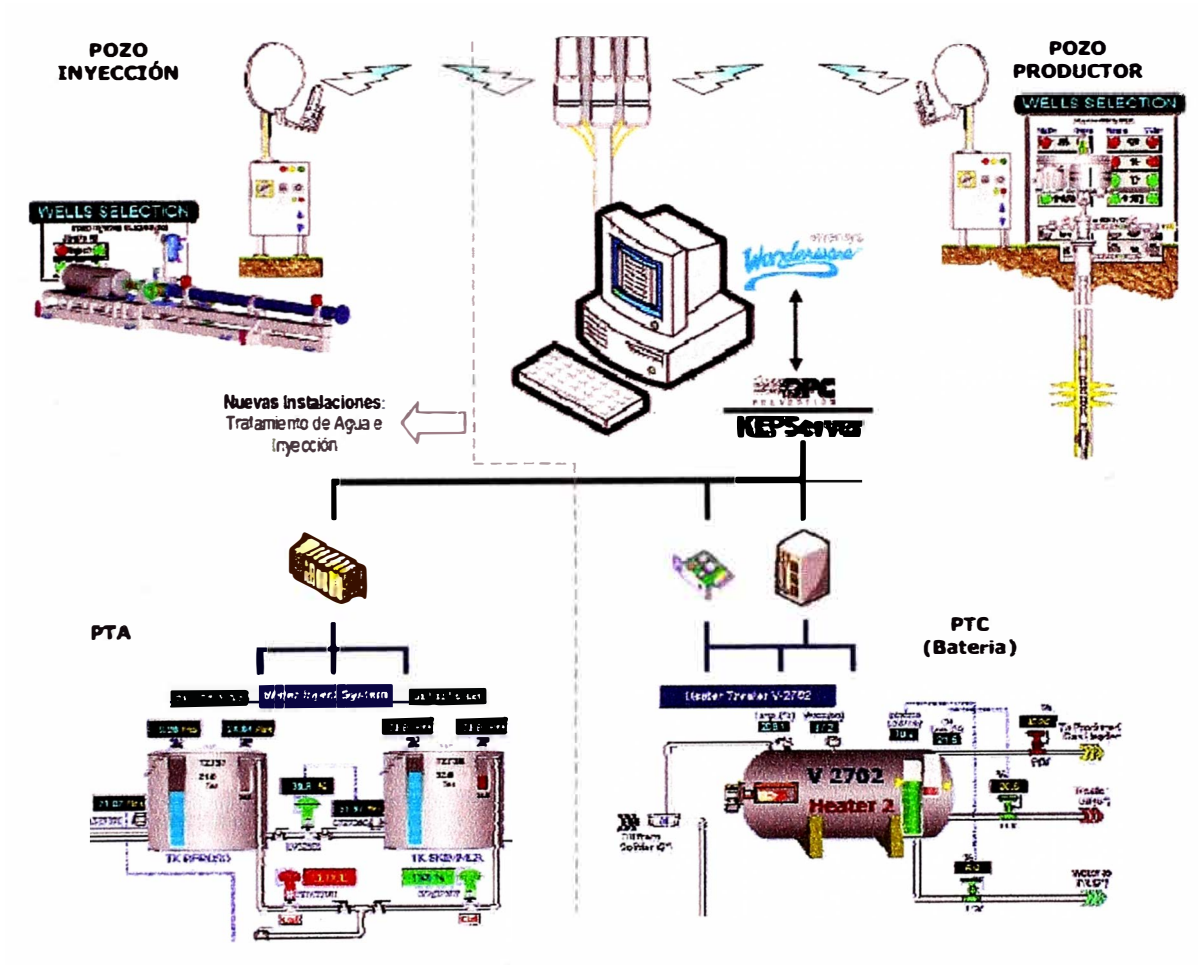

**Fig. 1.1 Arquitectura Esquemática de Procesos del Lote1AB** 

## **1.3 Extracción por el método de Bombas Electrosumergibles BES [1]**

## **1.3.1 General**

La fuerza de empuje que desplaza al Fluido de formación de un yacimiento proviene de la energía natural de los fluidos comprimidos almacenados en el yacimiento. Si la

diferencia de presión entre el yacimiento y las instalaciones de producción de la superficie es lo suficientemente grande, el pozo fluirá naturalmente a la superficie utilizando solamente la energía natural suministrada por el yacimiento.

La producción de petróleo por métodos artificiales es requerida cuando la energía natural asociada con los fluidos no produce una presión diferencial suficientemente grande entre el yacimiento y la cavidad del pozo como para levantar los fluidos del yacimiento hasta las instalaciones de superficie, o es insuficiente para producir a niveles económicos.

La Extracción Artificial por el Sistema de Bombeo Electrosumergible es un sistema integrado de levantamiento artificial, es considerado como un medio económico y efectivo para levantar altos volúmenes de fluido desde grandes profundidades en una variedad de condiciones de pozo. Es más aplicable en yacimientos con altos porcentajes de agua y baja relación gas-aceite; sin embargo en la actualidad estos equipos han obtenido excelentes resultados en la producción de fluidos de alta viscosidad, en pozos gasíferos, en pozos con fluidos abrasivos, en pozos de altas temperaturas y de diámetro reducido.

Los componentes del sistema de bombeo electro sumergible pueden ser clasificados en dos partes, el equipo de fondo y el equipo de superficie.

El equipo de fondo cuelga de la tubería de producción y cumple la función de levantar la columna de fluido necesaria para producir el pozo, consiste principalmente de motor(s) eléctrico(s), dos protectores, un separador de gas o admisión y bomba(s) electro centrífuga. Un cable de poder transmite la energía eléctrica desde la caja de venteo hasta el motor. El equipo de superficie provee de energía eléctrica al motor electrosumergible y controla su funcionamiento. Los principales componentes de superficie son los generadores, transformadores, el tablero o variador de control y la caja de venteo.

La Fase de Extracción Artificial por el Sistema de Bombeo Electrosumergible es parte importante, vista desde la operación en Planta, ya que este suministra la materia prima para las siguientes fases.

#### **1.3.2 Acerca de la Extracción Artificial por BES**

#### **¿Para qué es?**

Esta fase sirve para extraer Fluido de Formación (Crudo, Agua, Gas y Sólidos Insolubles), de pozos no surgentes a superficie. En nuestros campos de producción, la mayoría de los pozos se extraen utilizando el sistema de bombeo electrosumergible (BES).

#### **¿Por qué es importante?**

Esta fase es importante porque permite abastecer a las estaciones de tratamiento (Baterías) del fluido producido. En las estaciones de tratamiento se realiza la separación

de Crudo, Gas y Agua. Si hubiese alguna falla en la fase de bombeo electrosumergible, veríamos afectada la producción del lote lo cual representaría perdidas económicas para la empresa.

## **¿Qué hace la fase?**

De la Fig. 1.2, podemos identificar que la fase extracción de crudo tiene entradas y salida.

- Como alimentación notamos: Fluido de formación proveniente del reservorio.
- •Ya la salida se obtiene como productos principales: Fluido de formación a presión.
- Además como servicios auxiliares ingresa: Energía eléctrica y Productos químicos.
- Y como desecho: Gas a venteo.

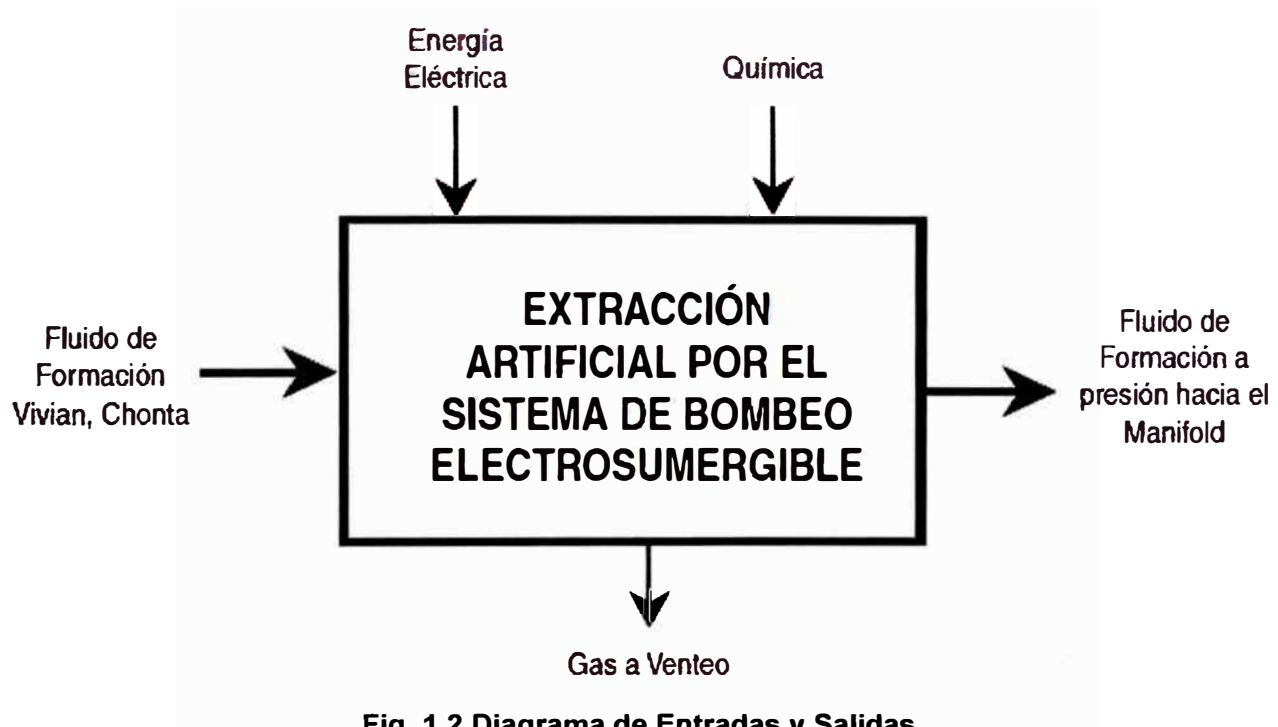

**Fig. 1.2 Diagrama de Entradas y Salidas** 

La fase de extracción artificial por el sistema de bombeo electrosumergible, se divide en las siguientes

Subfases:

- a. Suministro de energía.
- b. Bombeo electrosumergible.
- c. Paso de fluido.
- d. Inyección de química.

En la Fig. 1.3 indica la interconexión que existe entre estas subfases.

Suministro de Energía, se puede notar la etapa que proporciona la energía eléctrica al motor de fondo (BES) y a los motores de Inyección de Química (en superficie).

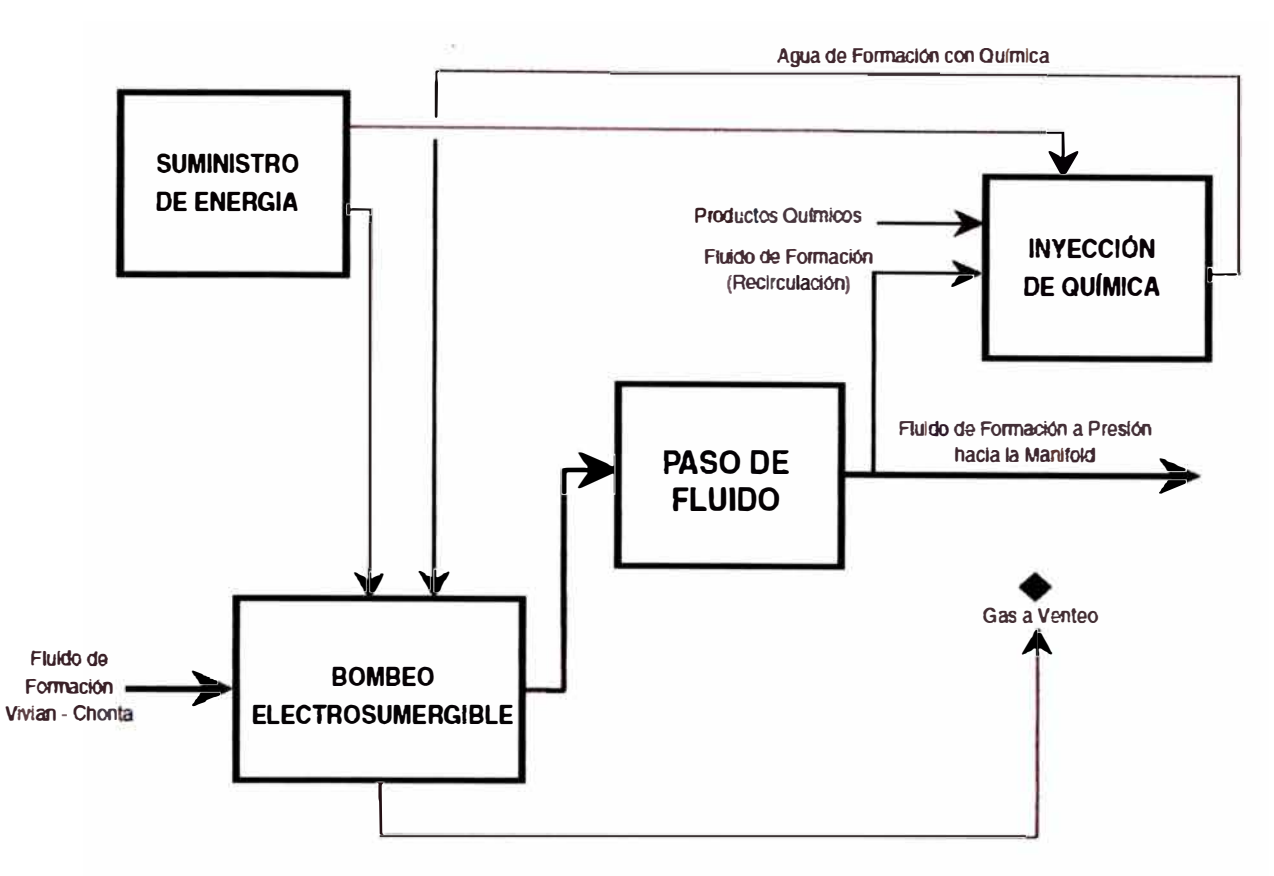

**Fig. 1.3 Diagrama de Bloques** 

Bombeo Electrosumergible, esta etapa proporciona la suficiente energía (Cinética y Potencial), para que el Fluido del Reservorio sea transportado a través de un medio (Tubería) y pueda llegar a superficie.

Paso de fluido, (Cabezal del pozo) permite direccionar el fluido de Formación hacia el Manifold (Distribución).

Inyección de química, permite proteger el equipo de bombeo electrosumergible, tubería de producción (tubing) y forro (casing) contra la corrosión, incrustaciones.

#### **¿En qué consiste cada fase?**

Ahora presentaremos en que consiste cada fase. Debemos tener presente que las instalaciones de fondo e instalaciones de superficie son similares para cada pozo. A continuación explicaremos la conformación de las fases:

#### **a. Suministro de Energía (Equipo de Supeñicie)**

Existe en dos modalidades:

- Equipo de Frecuencia Variable (VSD)
- Equipo de Frecuencia Constante (XL)

Ambos utilizan los siguientes alimentaciones de energía eléctrica por medió de redes de energía o generadores eléctricos y usan en su configuración Cajas de Venteo y Transformadores para alimentar eléctricamente a las BES.

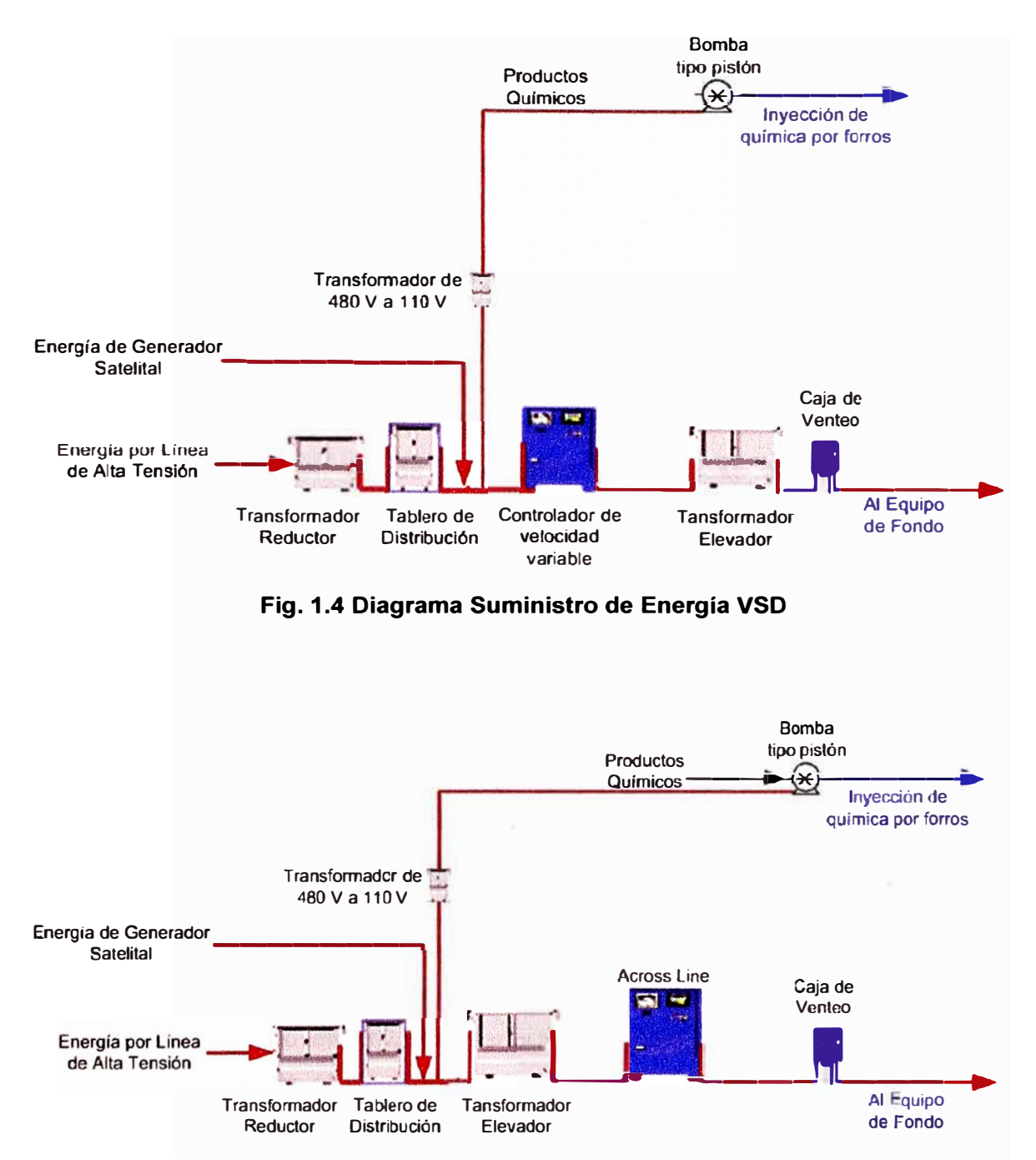

**Fig. 1.5 Diagrama Suministro de Energía Acrossline XL** 

## **Equipo de Frecuencia Variable - VSD:**

*Con Línea de Alta Tensión:* una central eléctrica se alimenta de energía eléctrica, esta se envía por medio de una línea de alta hasta la locación, ingresando a una celda de media tensión. A la salida de la celda de media tensión se encuentra el transformador reductor (reduce el voltaje de 13800 V. a 480 V.), El siguiente equipo es el tablero de distribución, este tiene a la salida un conjunto de fusibles, con diferentes potencia. El fusible de mayor potencia es el que ingresa al siguiente equipo, el VSD, este equipo me permite variar la frecuencia en el equipo de Fondo. A la salida del VSD se instala el

Transformador Elevador (eleva el voltaje de 480 V. Al voltaje requerido por el equipo de fondo), a la salida del transformador elevador se encuentra la caja de venteo.

*Con Generación Satelital:* La energía eléctrica es generada por un grupo electrógeno, que esta constituida por un motor de combustión interna de 4 Tiempos, y un generador de corriente alterna. Este grupo electrógeno genera un voltaje de 480 V. A la salida del grupo electrógeno se instala el VSD, este equipo me permite variar la frecuencia en el equipo de Fondo. A la salida del VSD se instala el transformador elevador (eleva el voltaje de 480 V. al voltaje requerido por el equipo de fondo), a la salida del transformador se encuentra la caja de venteo.

#### **Equipo de Frecuencia Constante - Across Line:**

*Con Línea de Alta Tensión:* Desde una central eléctrica se alimenta de energía eléctrica, esta se envía por medio de una línea de alta hasta la locación, ingresando a una celda de media tensión. A la salida de la celda de media tensión se encuentra el transformador reductor (reduce el voltaje de 13800 V. A 480 V.), El siguiente equipo es el tablero de distribución, éste, tiene a la salida un conjunto de fusibles con diferentes potencias. El fusible de mayor potencia es el que ingresa al siguiente equipo. El transformador elevador (eleva el voltaje de 480 V. Al voltaje requerido por el equipo de fondo.) Seguido se instalara el equipo de frecuencia constante (Across line). El across line en la mayoría de las aplicaciones del lote 1 AB está adaptada con un dispositivo de sensor de parámetros "Keltronic A la salida del across line se encuentra ubicado la caja de venteo.

*Con Generación Satelital:* La energía eléctrica es generada por un grupo electrógeno, que esta constituida por un motor de combustión interna de 4 tiempos, y un generador de corriente alterna. Este grupo electrógeno genera un voltaje de 480 V. A la salida del grupo electrógeno se instala el transformador elevador (eleva el voltaje de 480 V. al voltaje requerido por el equipo de fondo.), a la salida del transformador elevador se encuentra la caja de venteo.

#### **Caja de Venteo:**

Realiza tres funciones elementarles:

• Proporcionar un punto para conectar el cable proveniente del controlador al cable del pozo.

• Proporcionar un desfogue a la atmósfera para el gas que pueda migrar por el cable de potencia desde el fondo.

• Proporcionar puntos de prueba fácilmente accesibles para la revisión eléctrica de los equipos sub-superficiales.

#### **Transformador:**

Este componente se utiliza para elevar ó reducir el voltaje en la línea de energía que pasa a través del equipo de superficie para alimentar al motor en el fondo del pozo; algunos están equipados con interruptores "TAPS" que les dan mayor flexibilidad de operación. En el tramo que la línea tiene 480 V. se empalma una línea que va a un transformador, que reduce la tensión de 480 V. a 110 V. servirá para alimentar a la bomba de Inyección de Química.

#### **b. Bombeo Electrosumergible**

Partes del Bombeo Electrosumergible:

Cable, Cable Plano ó Redondo, Motor, Sello o protector, Separador de Gas o accesorio de admisión (lntake), Cámara de Separación rotativa, Bomba, Impulsor, Difusor, Descarga, Tubería de Producción

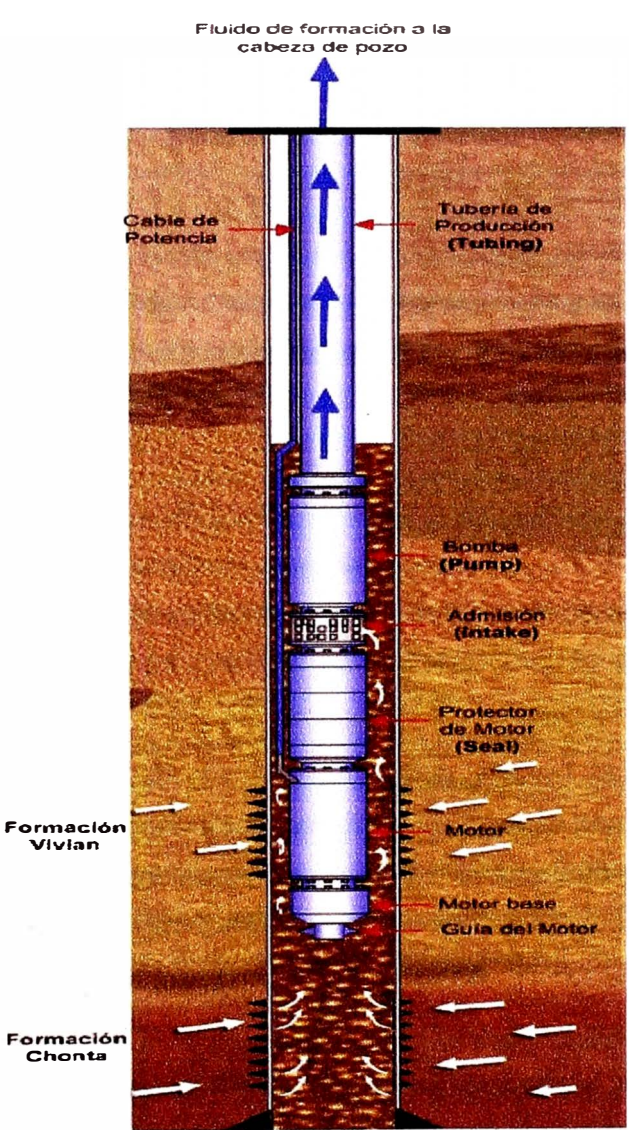

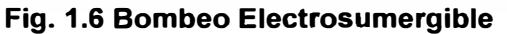

Para una mejor lectura y comprensión desde de este punto al mencionar BES nos referiremos al Bombeo Electro sumergible.

El voltaje entregado por la etapa de suministro de energía llega al motor del conjunto BES por medio de un cable de potencia.

El motor eléctrico de fondo es de inducción bipolar trifásico, tipo jaula de ardilla el cual opera a una velocidad típica de 3600 revoluciones por minuto "RPM" a una frecuencia de 60 Hz. La potencia (HP) desarrollada por un motor es proporcional al largo y al diámetro del mismo.

El motor electro sumergible opera mediante el uso de una corriente alterna de tres fases, la cual crea un campo magnético que gira en el estator. Este campo magnético rotativo induce un voltaje en los conductores de la jaula de ardilla del rotor lo cual genera una corriente que fluye en las barras del rotor. Esta corriente de inducción en el rotor establece un segundo campo magnético el cual es atraído al campo magnético rotativo del estator induciendo al rotor y al eje a girar dentro del estator.

El eje del motor es conectado al eje de la bomba por medio del eje del sello, el cual tiene una terminación con estrías en cada extremo.

El sello esta ubicado en la parte superior del motor, y en la parte inferior de la bomba, puede ser instalado como una unidad sencilla o como una unidad tándem. El sello esta diseñado para proteger al motor por medio de cuatro funciones básicas, las cuales son:

• Proveer el volumen necesario para permitir la expansión del aceite dieléctrico contenido en el motor.

• Igualar la presión en la cavidad del pozo con el fluido dieléctrico del motor.

• Proteger al motor de la contaminación de los fluidos del pozo.

• Absorber el empuje axial descendente de la bomba.

Después del sello sigue el separador de gas como un equipo adicional de acuerdo a la necesidad del pozo, este separador de gas no necesariamente tiene que estar instalado en todos los equipos de fondo, el separador succiona el fluido del pozo guiándolo hasta la cámara rotativa por la acción de un inductor. Una vez en la cámara de separación rotativa, el fluido con la mayor gravedad específica es llevado hacia la pared externa de la cámara rotativa por la fuerza centrífuga, dejando que el gas libre migre hacia el centro de la cámara. El gas es separado del fluido por medio de un difusor al final del separador y es expulsado nuevamente al espacio anular del pozo. El fluido más pesado se dirige hacia la entrada de la bomba donde es bombeada hacia la superficie.

La bomba es el equipo que se ubica en la parte superior del conjunto BES, la bomba puede ser instalada como una unidad sencilla o como una unidad tándem, si por las características del pozo no se instalo un separador de gas, la bomba tendrá una succión acoplada "ADMISIÓN (INTAKE)",

El fluido del pozo ingresa por el intake, ingresando a la bomba multietapas, las cuales están construidas en diferentes diámetros, dependiendo del espacio anular en el pozo. Cada etapa consiste de un impulsor rotatorio y de un difusor estacionario, se superponen varias etapas para obtener la altura de columna deseada. La bomba centrífuga trabaja por medio de la transferencia de energía del impulsor al fluido desplazado, el cambio de presión - energía se lleva a cabo mientras el liquido bombeado rodea el impulsor, a medida que el impulsor rota imparte un movimiento rotatorio al fluido el cual se divide en dos componentes. Uno de estos movimientos es radial hacia fuera del centro del impulsor y es causado por una fuerza centrífuga.

El otro movimiento va en la dirección tangencial al diámetro externo del impulsor. La resultante de estos dos componentes es la dirección de flujo. La función del difusor es convertir la energía de alta velocidad y baja presión, en energía de baja velocidad y alta presión. Luego que la bomba descarga el fluido, está es desplazada por medio de tuberías, hasta la cabeza de pozo.

#### **c. Paso del Fluido**

Cabeza de Pozo: la cabeza de pozo está diseñada para soportar el peso del equipo de fondo (BES), tubería de producción (tubing), tubería de forros (casing.) y se usa para mantener control sobre el espacio anular del pozo. Debe estar equipada con un bonete o un empaquetamiento que proporcione un sello positivo alrededor del cable y de la tubería de producción.

Dependiendo del método empleado, el empaquetamiento podrá resistir presiones diferenciales que alcanzan los 3000 psi.

El fluido que esta siendo desplazado de la formación del pozo, es conducido a la batería por medio de tuberías.

La cabeza de pozo esta constituida por:

- Válvula maestra (master valve)
- Válvula lateral (wing valve)
- Válvula de Suaveo (swab valve)
- Válvulas laterales de forro

En la Fig 1.7 Paso de Fluido, se puede notar la ubicación de cada válvula, el cual hace referencia al nombre como comúnmente se le llama a esta configuración "Árbol de Navidad".

#### **d. Inyección de Química**

La química es almacenada en Buld Drum (tanque de química), este es succionado por la bomba de inyección de química, la química que pasa por el cabezal de la bomba es regulada por el número de desplazamientos que realice el pistón. A la descarga de la

bomba, la química se mezcla con el fluido de formación recirculado del flujo que va hacia la Batería, esta recirculación se hace de dos formas, (1) Recirculación Directa, Se toma un punto de la línea que va a la Batería. (2) Recirculación con Mini Separador, esté esta instalada en la misma línea que va a la Batería. El Fluido que se recircula es regulada para que no sea demasiada ni muy poco el flujo de recirculación, esta mezcla de química con agua es conducido hasta una de las válvulas laterales del casing, donde es el punto de ingreso de la química hacia el pozo.

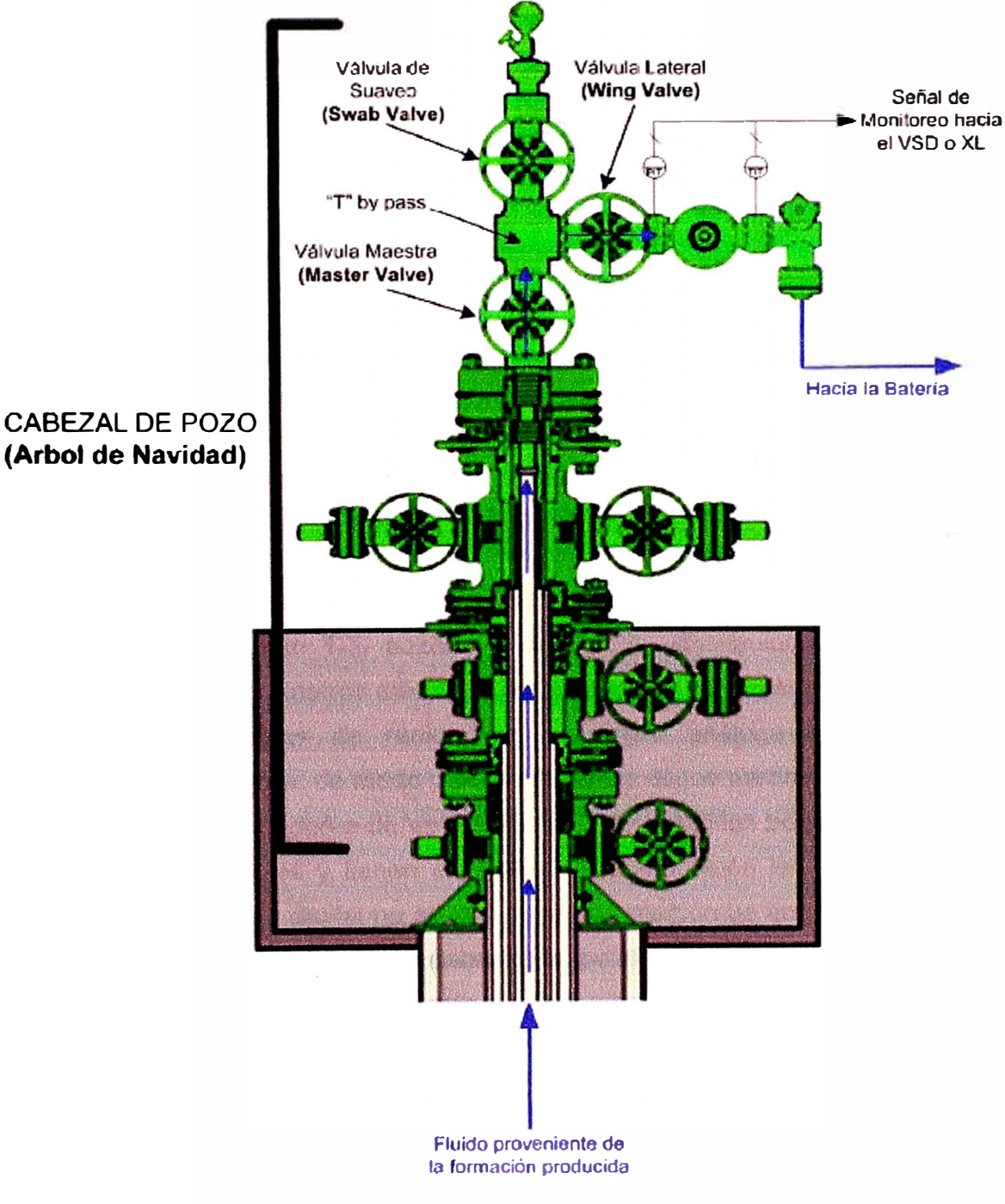

**Fig. 1.7 Paso de Fluido (Cabezal de Pozo)** 

**(Arbol de Navidad)** 

**NOTA:** No siempre la inyección de química se hace por la válvula lateral del casing, se puede dar el caso que la química sea inyectada por el Minimandrel, sección por donde pasa el cable de potencia hacia el motor de fondo.

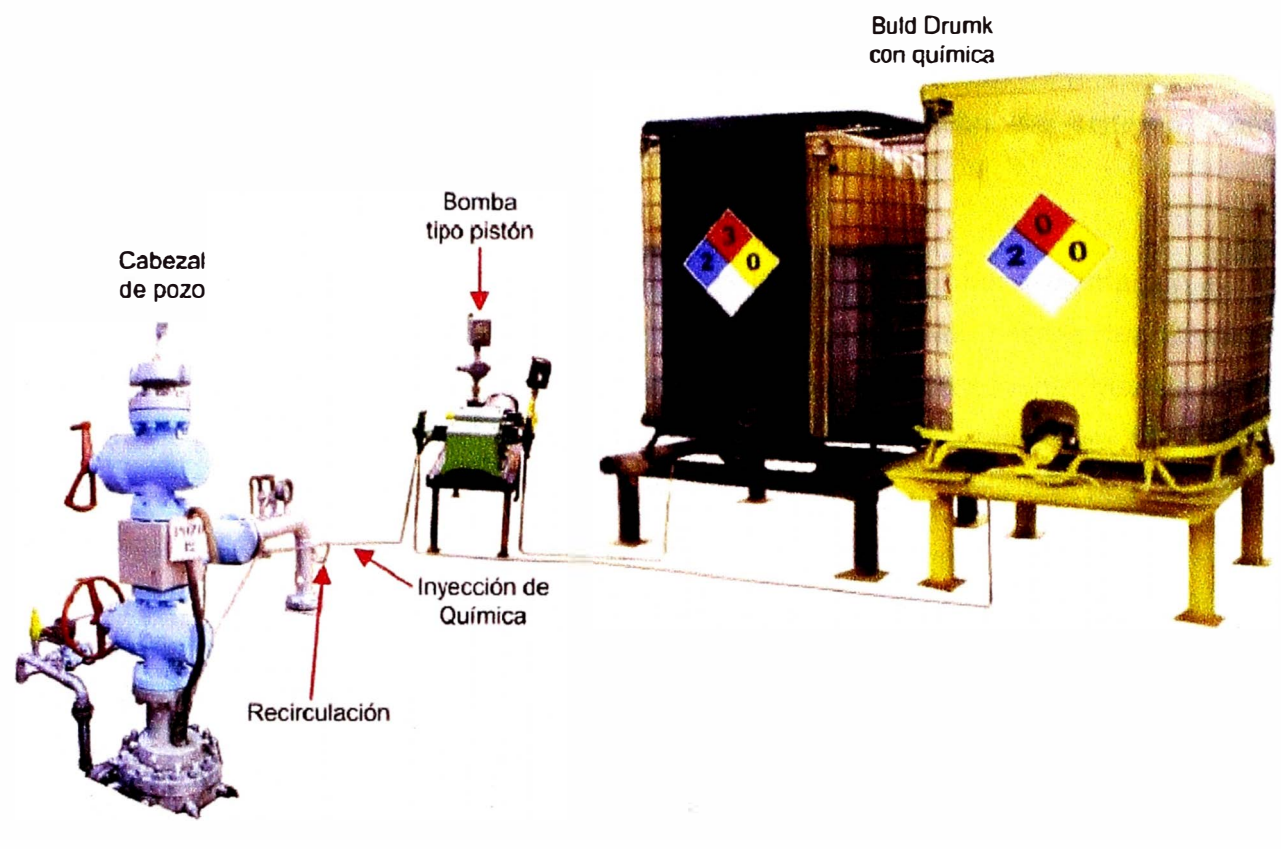

**Fig. 1.8 Diagrama de Flujo y Control de inyección de Química** 

#### **1.4 Oportunidad de Implementar un Proyecto de Monitoreo de Pozos**

En el Lote 1AB, existen 120 pozos de producción distribuidos en 75 islas en los diferentes bases, los parámetros eléctricos de los equipos de superficie son monitoreados parcialmente con equipos de radios de tecnología análoga en sus enlaces de comunicación inalámbricos, de modo que el monitoreo de los parámetros eléctricos de los equipos (Acroosline, Variadores de Velocidad) que controlan las bombas de extracción de petróleo no son confiables y tienen capacidad de transmisión limitada. En los enlaces existentes con tecnología digital no se transmite información de las variables del proceso de los pozos de producción de la cabeza de pozos, fondo del pozo, niveles en los tanques de inyección de químicas, esto implica que, personal de operaciones realiza recorridos frecuentes a las islas para registrar manualmente esta información.

## **1.5 Necesidad de la Implementación**

Los criterios que se han tenido en cuenta para implementar un sistema de monitoreo de pozos de producción son los siguientes:

• La gran cantidad de variables del proceso de extracción de crudo a monitorear.

• La extensa geografía donde se ubican los equipos, y la necesidad de centralizar la información.

- La importancia de tener disponible información en tiempo real.
- La necesidad de optimizar y facilitar las operaciones, y la toma de decisiones en tiempos breves.

• Los beneficios que se obtendrán luego de la implementación del sistema, como aumento de la productividad.

## **1.6 Beneficios**

El monitoreo de pozos con tecnología digital y la instalación de instrumentación en los pozos de forma confiable y eficiencia reducirá sustancialmente los costos operativos, el ahorro de tiempo del personal de operaciones. Además se integrará la información de los parámetros de pozos de producción con los otros procesos en la arquitectura tecnológica que se ha sido implementada, brindando mayores herramientas para procesar la data y hacerla disponible para las áreas que la requieran

## **1.7 Metas**

- Estandarizar la adquisición de datos de los pozos de producción.
- Integrar la data de los variables de proceso de los pozos y parámetros eléctricos de los equipos de superficie al sistema scada.
- Posibilitar el procesamiento de la información consolidada en los servidores de datos del sistema scada en aplicaciones informáticas.

## **CAPITULO 11 REQUERIMIENTOS DE DISEÑO PARA LA IMPLEMENTACIÓN DEL MONITOREO DE POZOS**

## **2.1 Diseño de Instrumentos, Controladores y la Integración con la infraestructura de Comunicación**

En esta parte del informe se describen los procedimientos y estándares utilizados en el diseño de la Instrumentación, Controladores y Redes de Comunicación Industrial para la indicación y control de variables de proceso en los proyectos de Pluspetrol Norte.

#### **2.1.1 Códigos y Estándares Internacionales**

Las siguientes normas y estándares internacionales han sido tomados como requerimientos que deben cumplir los equipos de instrumentación, control y comunicación. Cada publicación estará en su última revisión para efectos del día en que este criterio sea usado para diseño, a menos que se diga lo contrario.

- Regulaciones y Leyes Peruanas
- **•ANSI** American National Standars lnstitute
- **•ASME** American Society of Mechanical Engineers
- •EIA Electronics Industries Association Standars
- •FM Factory Mutual
- •IEC lnternational Electro-technical Commission
- •IEEE lnstitute of Electrical and Electronic Engineers
- **•ISA** lnstrument Society of America
- •ISO lnternational Standard Organization
- ITU lnternational Telecommunications Union
- •NEC National Electric Code
- **•NEMA** National Electrical Manufacturer's Association
- •UL Underwriters Laboratories Standard

Las definiciones usadas en este criterio y hojas de dato adjuntas estarán de acuerdo a los siguientes estándares:

- ISA 95 Enterprise Control System lntegration
- ISA S5.1 Instrument Symbols and Identification

• ISA S50.1 Compatibility of Analogue Signals for Electrical Industrial Process **Instruments** 

• ISA S51.1 Process lnstrumentation Terminology

#### **2.1.2 Ambiente de Operación**

#### **a. Condiciones de Operación**

Las condiciones de operación en terreno de la instrumentación estarán diseñadas y fabricadas para el ambiente donde se instalará. Para condiciones de funcionamiento continuo, en un servicio de 24 horas por día, 365 días por año, con un mínimo de vida útil de 5 años para todos los equipos e instalaciones.

#### **b. Suministro de Energía, Aterramiento y Ruido Eléctrico**

Los instrumentos, radio módems, analizadores y cualquier equipo relacionado con redes de comunicación industrial será alimentado con 120 VAC, 60 Hz desde una UPS, con +/-2% de variaciones de frecuencia y voltaje.

La alimentación de corriente alterna para consola de operación, PCs servidores, impresoras, equipos de circuito cerrado de televisión y equipos de telecomunicación será alimentado con 120 VAC, 60Hz desde una UPS, con+/- 10% de variaciones de voltajes y +/-2% de variaciones de frecuencia.

Todos los instrumentos y equipos que requieran alimentación eléctrica deberán tener una luz indicadora de energía presente.

El neutro, tierra eléctrica, tierra de sistema de control y tierra de equipo de telecomunicaciones será conectado a sola grilla de tierra de protección, como se indica en la norma IEC 61000-5-2 ("Electromagnetic Compatibility: lnstallation and Mitigation Guideless and Grounding and Cabling)

#### **c. Grado de Protección**

Equipos y paneles ubicados en el interior de salas eléctricas y salas de control tendrán un grado de protección NEMA 12 ó IP56.

La instrumentación y equipos de terreno que operarán en condiciones no clasificadas al aire libre tendrán un grado de protección NEMA 4X ó IP67.

La instrumentación de terreno instalada en áreas clasificadas deberá ser alojada en cajas protectoras acorde con la norma NFPA 70.

Todos los transmisores y equipos instalados en áreas de proceso incluirán un techo protector para prevenir la acumulación de polvo, derrames de agua o químicos. El techo también se usará para proteger instrumentos sensibles de recalentarse por el sol o evitar el efecto de los rayos ultravioleta. La instalación deberá considerar accesos fáciles para propósitos de mantenimiento, incluyendo instalaciones de montaje.

#### **2.1.3 Requerimientos Generales**

#### **a. Sistema de Unidades**

Las unidades de medida que serán usadas para las variables listadas son las siguientes:

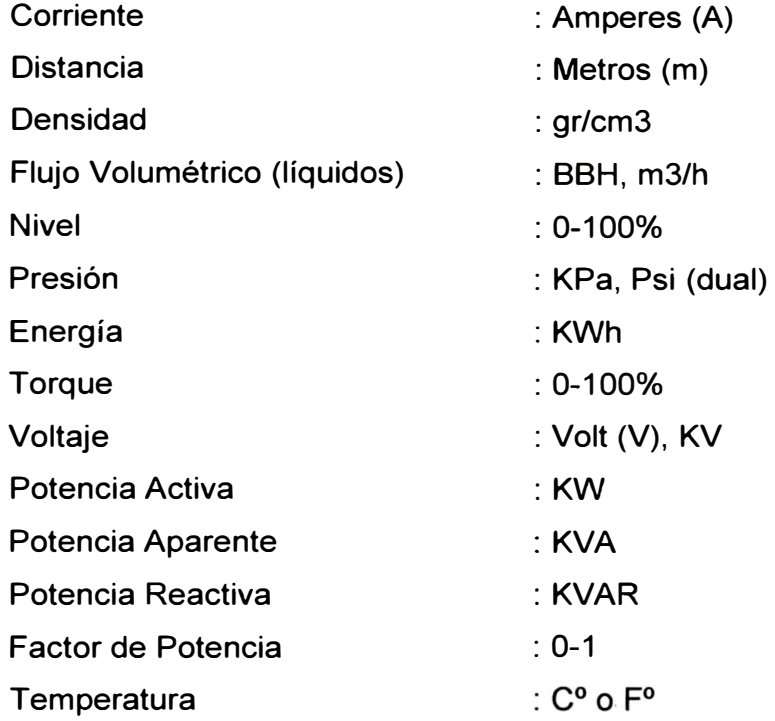

## **b. Identificación de Instrumentos**

#### AAA-88-CC-DDD

AAA : Identificación de la función de acuerdo a recomendaciones ISA 5.1

- 88 : Identificación del año del proyecto
- CC : Identificación del numero de área

DDD : Identificación del numero de lazo

#### **2.1.4 Planos** y **Documentos**

El diseño de instrumentación proporcionara los siguientes tipos de planos y documentos:

P&ISs: Debe mostrar todas las líneas de productos, procesos servicios, etc. La nomenclatura y la simbología empleada deberá estar acorde con el estándar ISA S5.1 ("lnstrument Symbols and ldentification") y el estándar ISA S5.3 ("Graphic Symbols for Process Control/Shared Display lnstrumentation, Logic and Computer Systems")

Especificaciones: Proporcionaran las descripciones técnicas detalladas de los requerimientos del equipo. La especificación se entregara toda la información necesaria para el proveedor del equipo, para satisfacer los estándares de diseño, requerimientos técnicos y condiciones de operación.

Listado de Instrumentos: Incluye todos los instrumentos especificados en los P&IDs, incluyendo el número de tag, servicio, tipo de instrumento, marca, modelo, orden de compra, referencia de planos P&ID, diagrama de lazo y detalle de montaje.

Listado de Entradas/Salidas: RI listado permitirá la calibración del sistema de control y la asignación de carga a los procesadores según lo dispuesto en los requerimientos funcionales del proceso. Este listado indicara el tag de la señal y una breve descripción de su funcionalidad.

Listado de Circuitos: Identifica cada etiqueta de cable, la especificación del cable, el número de conductores, descripción física el grado de aislamiento, el trayecto de la ruta y la ubicación de los extremos.

Listado de Materiales: Incluye cables de comunicación, cables de fuerza, cables de instrumentación a cajas de conexionado, conectores, elementos para canalización soportes para montaje de instrumentos, etc.

Ubicación de Instrumentos: Mostrará la ubicación aproximada en la planta de los instrumentos, paneles de control, cajas de conexionado, etc.

#### **2.1.5 Requerimientos Técnicos Generales**

• Todos los instrumentos, Controladores y Redes de Comunicación Industrial suministrados deben ser de tecnología de punta y deben haber sido probados en aplicaciones que funcionan en instalaciones similares.

• Todos los dispositivos deben ser diseñados con protección contra vibraciones y para las condiciones meteorológicas del lugar y para zonas clasificadas.

• Si ellos no cuentan con todos estos requerimientos, los dispositivos serán instalados en una posición conveniente para las capacidades del instrumento.

• Los transmisores de presión deberán contar con salidas análogas convencionales de 4-20 mA, 0-5Vdc.

• Los instrumentos deberán tener un rango de operación de alimentación de energía de 18 a 30 Vdc

• La instrumentación electrónica instalada en aéreas clasificadas debe ser del tipo intrínsicamente segura con barreras instaladas en los gabinetes de entradas/salidas.

• Todos los instrumentos serán calibrados en fábrica de acuerdo con la información listada en la correspondiente hoja de datos.

• Los instrumentos deben ser suministrados con los accesorios necesarios requeridos para su adecuada instalación de acuerdo a lo descrito en la hoja de datos y/o lo indicado en el detalle de instalación.

• Los instrumentos deberán ser comisionados en el taller de instrumentación y verificar su funcionalidad de acuerdo a la solicitud del requerimiento.

- Todas las conexiones eléctricas serán¾" NPT ó ½"NPT.
- Se colocarán sellos eléctricos a las conexiones y cemento de aislamiento

• Todos los contactos de enclavamiento serán falla segura. Todos los contactos digitales serán alambrados a las entradas del sistema de control de tal manera que el contacto en estado normal (no detención, no-alarma) esté cerrado y abra para señalar una condición de alarma o detención.

• Todas las señales de campo provenientes de las señales de los instrumentos se concentrarán en el RTU y/o PLC seleccionado.

• Los transmisores deben ser inmunes a interferencias electromagnéticas y de radiofrecuencia.

• Instrumentos para medición de temperatura deberán ser instalados en termo pozos. Los termopozos instalados sobre cañería HOPE deberán ser enflanchados. Las termo resistencias (RTD's) tendrán 3 hilos y serán de platino 100 Ohm.

• La salida de la señal análoga debe soportar una caída de 100metros (18AWG).

• Todos los instrumentos con conexiones a proceso tendrán válvulas de aislamiento instaladas entre el instrumento y el proceso.

• En lo posible todos los instrumentos serán conectados de tal manera que puedan ser removidos del servicio sin interrumpir o detener el proceso.

• Todos los indicadores y transmisores de presión serán provistos de amortiguador de pulsos de presión previa aprobación por la Pluspetrol.

• Los instrumentos conectados a líneas de proceso que contengan soluciones con más de 5% de sólidos en suspensión tendrán un diafragma de aislamiento entre el elemento sensor del instrumento y el proceso previa aprobación por Pluspetrol.

#### **2.2 Requerimientos Específicos para Instrumentos**

#### **2.2.1 Instrumentos de medición de Presión Manométrica para Cabeza de Pozo**

• Los transmisores de presión serán electrónicos (tipo piezoeléctrico), con indicador integrado o con un tubo capilar dependiendo si la indicación tiene acceso directo o no.

Los sensores de presión serán normalmente de acero inoxidable ANSI 316 o Ni-Span C.

• Los indicadores locales de presión serán tipo Bourdon, con mecanismos de acero inoxidable, rellenos con glicerina, y conectados a proceso con rosca macho ½" NPT. Los tamaños para el dial serán como sigue:

Montaje Local 21/2" ó 41/2" (dependiendo de la aplicación)

Instrumentos de presión instalados en soluciones con más de 5% de sólidos en suspensión deberán tener un sello de diafragma.

• Los instrumentos conectados a líneas de proceso que contengan soluciones con más de 5% de sólidos en suspensión tendrán un diafragma de aislamiento entre el elemento sensor del instrumento **y** el proceso.

#### **2.2.2 Instrumentos de medición de Temperatura para Cabeza de Pozo**

• Termo-pozos para uso general, elementos de resistencia, termómetros bimetálicos, servicios de prueba de temperatura, serán construidos con capacidad de intercambio para todas las aplicaciones estándares. El material de construcción será mínimo acero inoxidable ANSI 304. Otros materiales podrán ser especificados según los requerimientos especificados para las cañerías.

• Las RTD's (Resistance Temperatura Detectors) serán utilizadas en aplicaciones donde se requiera un rango angosto y alta exactitud. Se utilizara un sistema de 3 alambres con termo resistencia de Platino, 100 Ohm a OC.

• Termómetros de dial serán normalmente de tipo bimetálico sellado, sin reset y para trabajo pesado. Diales de 3 pulgadas serán usados en servicios de lubricación para equipos mecánicos u otros servicios auxiliares.

#### **2.2.3 Instrumentos de Medición de Nivel Tanques de Química**

• Medidor de nivel tipo presión hidrostática, al elegir el tipo **y** rango de frecuencia serán tomados en cuenta los siguientes aspectos; el alcance deseado de la medida, cualquier interrupción en la superficie del líquido, tales como polvos, gases, espumas, etc.

• La instalación de este transmisor deberá ser ubicado en la parte inferior del tanque, teniendo en consideración una rango muerto del nivel del tanque. El tipo de tanque **y** el tipo de instalación serán considerados.

• En general este tipo de instrumentos será usado en tanques cerrados con presencia de polvos o gases.

#### **2.2.4 Cables**

En general dependiendo del uso, los cables serán divididos en los siguientes grupos:

a. Cables de instrumentación: usados para señales 4-20mA HART **y** convencionales, señales de RTD's, termocuplas **y** señales de pulso en corriente continua.

b. Los cables de instrumentación consistirán de pares o triadas. Cada conductor será #16AWG para pares o triadas individuales y #18AWG para multipares o multi-triadas con una chaqueta PVC de aislación para 300Vac **y** con cable de drenaje. Cada par serán enumerados y cada par consistirá de unos cables negro y otro blanco. Cada par debe ser 100% blindado envuelto con una cinta con alambre de tierra desnudo.

c. Cables de Comunicación: para la comunicación entre PLC **y** los RTU existentes consistirán de un par de cables con una chaqueta de PVC de aislación para 300VAC. Cada conductor será ·24AWG **y** podrá soportar comunicación modbus serial RS485.

d. Cables de suministro de energía: deberán ser multi-conductores de 14 AWG, con conductores de 7 hilos sin blindaje y con chaqueta de PVC para un aislamiento de 600VAC.

#### **2.3 Requerimientos Específicos para el PLC**

#### **2.3.1 Descripción General**

• Se diseñara y proporcionará un PLC completo basado en un sistema de control que lleva a cabo de todas las funciones y características según

• A menos que se haya orientado de otro modo por el documento de requisito funcional, solo se proporcionara los PLC que soporten protocolos de comunicación Modbus y que soporten modbus sobre Ethernet.

• Se empleara los conceptos de diseño de tarjetas como el diseño de sistema modular, modos operacionales múltiples, diagnostico interno, colección de los datos, y de igual rango la conectividad a nivel de supervisión.

• El diseño modular será implementado para facilitar la expansión del sistema, falla simulada del sistema, y software de mantenimiento. Las necesidades actuales y futuras para la clasificación del sistema y colección de datos en nivel superior y supervisión del proceso serán acomodadas por la selección de productos con características que soportan un alto grado de conectividad.

• Se diseñara el sistema para uso industrial que involucra un servicio de 24 horas por día y 365 días del año.

#### **2.3.2 Hardware del PLC**

#### **a. Generalidades**

• El sistema PLC como principio mantendrá una flexibilidad para la expansión y optimización del sistema. No más del 60 por ciento del sistema de memoria disponible se usara. Las ranuras del chasis de 1/0 serán dimensionadas con un 20% más tarjetas no asignadas. Los bloques de terminales de 1/0 se dimensionaran para proporcionar 30% de terminales de reserva, incluyendo terminales de fusibles.

• Por lo menos 20% de reserva de la 1/0 será proporcionado cableado e instalado totalmente.

• Todos los sistemas se aplicaran y se ensamblarán de acuerdo con la recomendación del fabricante. Esto incluirá las recomendaciones térmicas para la limitación de la sobrecarga y supresión del ruido de alimentación.

• El programa del tiempo de escaneo del PLC será suficientemente rápido para soportar los requerimientos de rendimientos · especificados en los documentos de requisito funcional. Bajo ninguna circunstancia deberá exceder el tiempo de escaneo los 200 ms.

• El sistema de PLC se programara por medio de una computadora personal (PC compatible). El software para programar el PLC, la estación de trabajo para el operador, **y** los terminales del operador será proporcionado por el vendedor.

• La memoria del controlador tendrá el respaldo de una batería para proteger la memoria como mínimo seis meses.

• La interferencia de Radio Frecuencia (RFI) o Interferencia Electro Magnética (EMI) no afectara negativamente el funcionamiento de componentes del sistema. También, ningún componente del sistema será una fuente de RFI o EMI que podrían afectar negativamente el funcionamiento de otro equipo. El vendedor proporcionara comprobación de compatibilidad de RFI/EMI.

• El software de configuración deberá estar incluida en el alcance del PLC, **y** deberá ser compatible para ser instalado en Laptop HP que cuenta con puertos USB y sistema operativos Windows XP Profesional en inglés.

## **b. Módulos de Comunicación**

El sistema tendrá la capacidad de comunicar nativamente protocolos de comunicación serial, teniendo puertos disponibles **y** configurables RS-232, RS-485 para transmitir protocolo de comunicación Modbus serial RTU, de igual manera deberá tener disponible o deberá tener flexibilidad de conectar un módulo de comunicación con puerto Ethernet, para soportar protocolo de comunicación Modbus sobre Ethernet.

#### **c. Módulos de Entradas y Salidas**

El sistema tendrá la capacidad de aceptar las siguientes entradas **y** salidas del proceso: Entradas Aisladas, 4-20 MA, 0-5 VDC, +/- 10 VDC.

Salidas Analógicos Aisladas, 4-20MA a 124 VDC.

Entradas Discretas Aisladas, 115 VAC.

Salidas por Contacto de Relés Aislados (DPST o convertible N.O-N.C. mínimo nominal 2 Amp a 115 VAC continuo)

#### Entradas Digital

Los módulos de entrada discreta podrán aceptar las entradas de los dispositivos como los limit switches, pushbuttons **y** estado de arrancadores para el motor. Cada voltaje de entrada se aislara ópticamente de la entrada de la tarjeta electrónica **y** el estado energizado de entrada se indicara con diodos emisores de luz. La protección interior se proporcionara para proteger contra los voltajes oscilantes externos. Los requerimientos para el montaje de racks, cableado, alimentación, **y** cualquier interfaz será suministrado con los módulos. Las entradas digitales de alta-densidad, 16 puntos por tarjeta, serán usadas siempre en un número grande de dispositivos de un nivel de señal dado. Tarjetas de densidad superior, de 32 puntos, no se usara sin la aprobación del comprador.

#### Salidas Digitales

Los módulos de salida podrán activar solenoides y arrancadores. Cada voltaje de salida se aislara ópticamente desde la salida de la tarjeta electrónica. Las salidas individual tendrán diodos que emite luz para indicar cuando la salida esta energizada. La supresión interior se proporcionara para prevenir el falso disparo. Los requerimientos para la montura de racks, cableado, alimentación y cualquier interfaz de equipo será suministrada con los módulos. Solo las salidas con relay de contacto aislado serán usadas en este proyecto.

#### **2.4 Requerimientos Específicos para Comunicación Industrial**

#### **2.4.1 General**

• El protocolo de comunicación industrial que debe soportar el controlador seleccionado para concentrar la señales de campo y transmitirlas hacia los data adquisición instalados en las PC's scadas será el MODBUS TCP/IP.

• Deberá soportar independiente mente a lo indicado en el punto anterior protocolo Modbus Serial.

• La red Serial RS485 Modbus RTU, estará formada por la red existente RS485 que existe con los RTU de los equipos de superficie y a través del conversor de protocolo de la marca DIGI encapsularse sobre Ethernet

• El Vendedor definirá las distancias de cable máximas al hardware seleccionado, para que pueda permitir y mantener un máximo del tiempo de respuesta a 1.0-segundo.

• El vendedor proporcionara todos los conectores, adaptadores, resistencias y cualquier otro hardware necesario para completar el sistema de comunicaciones con la data modbus Ethernet.

• El Vendedor proporcionara todos los dispositivos interfaz, conectores, adaptadores, cables de conexión pre-fabricados, y cualquier otro hardware requerido para los dispositivos del sistema puedan comunicarse.

• El Vendedor proporcionara todos los dispositivos de la interfaz, conectores, adaptadores, cables de conexión pre-fabricada, y cualquier otro hardware requerido para la comunicación directa entre los módulos de controlador PLC y la programación portátil de la Workstation.

#### **2.4.2 Red ModBus Serial RTU**

• Proporciona conexiones entre el PLC y los RTU de los Variadores de Velocidad y equipos Crossline.

• No existe transferencia de comunicación entre PLC y RTU.

• Se nombrará en forma consecutiva el ID de cada equipo asegurando no exista conflicto con los otros equipos de la red.

#### **2.4.3 Red Modbus TCP/IP**

• Para conectar el sistema de monitoreo de planta a la red scada, se deberá interconectar a la infraestructura LAN inalámbrica, desde esta red se solicitará la adquisición de datos del PLC mediante el driver KepServer ubicado en las estaciones clientes de la planta cercana.

• Los equipos terminales RTU's, PLC's no deberán tener restricción para operar con direcciones IP's en el rango 10.99.0.0

• Esta red proporciona conexiones entre todas las estaciones remotas en las cuales se ubican los conversores Digi One y los enlaces inalámbricos.

## **CAPITULO 111 LINEAMIENTOS DEL SISTEMA SCADA SYSTEM PLATFORM ARCHESTRA DE PLUSPETROL NORTE**

## **3.1 General**

El presente capítulo describe los lineamientos implementados por Pluspetrol Norte, para desarrollar modificaciones, actualizaciones, integraciones en su software scada System Platform de Wonderware

## **3.2 Estándares y Definiciones**

El sistema Scada de Pluspetrol Norte, tiene de referencia los siguientes estándares de jerarquías de modelamiento de planta y nombramientos de objetos:

- ISA 95: "Enterprise Control System lntegration"
- ISA 5.1: "lnstrumentation Symbols and ldentification"

En el presente documento se deben tener claro los siguientes conceptos [2]:

- Archestra; es un sistema abierto y escalable con componentes basados en orientación a objetos.
- Application Server; proporciona un entorno unificado para la visualización de planta automatizada, usando dispositivos de comunicaciones-
- Galaxy; servidor de aplicaciones que permite la configuración de la información y base de datos.
- Servidor Galaxy Repository; equipo donde reside la base de datos de a galaxia.
- Servidor Historian; equipo donde reside la base de datos históricos.

## **3.3 Equipos de Cómputo del Sistema scada**

## **3.3.1 Servidores**

Se tienen los siguientes equipos operando como servidores del sistema

• Servidor Galaxy Repository-Application Server; El servidor de donde se configura y administra el scada. Posee (01) una Licencia System Platform-Application Server de 5000 10, existen disponibles 272 10 en la Galaxia y están siendo utilizadas 19 plataformas (17 PC y 2 Servidores) de un total de 19 que conforman la Galaxia.

• Servidor de Datos-Historian; es el servidor donde se almacena la data de las variables historizadas. Posee (01) una Licencia de 5000 Tags, existe disponible 2345 tags y (01) una Licencia Server de 10 usuarios concurrentes Active Factory y Licencia server del portal web lnformation Server.

## **3.3.2 PC Clientes**

Se tienen 17 PC clientes, en estos equipos de cómputo residen los software HMI lntouch y el software de análisis de tendencias Active Factory, en ellos se visualizan los parámetros y variables de diversos procesos

## **3.4 Comunicaciones y Networking**

El sistema scada cuenta con tecnología digital en sus sistemas de enlaces de radios. En lo sucesivo de adquirir equipos que cuente con esta tecnología.

Se han estandarizado los siguientes equipos:

## **Convertidores Serial-Ethernet;** [3]

- Marca: DIGI , modelo: One IA, (estándar Pluspetrol)
- Clase 1, división 2, grupos ABCD
- Alimentación: 9 a 30Vdc

## **Switch;**

- Locaciones peligrosas: Clase 1, división 2, grupos A, 8, C.
- Estándares: IEEE802.1Q (Vlan), IEEE802.3u (fase ethernet), IEEE802.3z (gigabit ethernet), 802.1D (spanning).
- Protocolos: IGMP v1/v2, SSH, Telnet, Http, Https,
- Potencias de consumo: menores a 35 Watts.

## **Radios;**

- Marca: Motorota , modelo: Canopy 900, (estándar Pluspetrol)
- Alimentation: 9 a 30Vdc

## **3.5 Software Scada**

## **3.5.1 Drivers de Comunicación**

Para la adquisición de la data al sistema scada Archestra desde los controladores,

RTU's, PLC's se deben usar los siguientes drivers de comunicación:

## **KepServer;** [4]

- Fabricante: Kepware.
- Versión: V4.300.449.0.
- Protocolos: Modbus-Ethernet.

Este driver, es usado para la adquisición de la data de los controladores. RTU's de los equipos de monitoreo de pozos de producción.

## **SimaticNet;**

- Fabricante: Siemens,
- Versión: XX.
- Protocolos: Ethernet, Profibus.

Este driver, es usado para la adquisición de la data de los PLC siemens, mediante el puerto Ethernet del módulo CP341.

## **DAS Server;**

- Fabricante: Wonderware,
- Versión: DAS Server 3.0

Este driver es el recomendado por Wondeware para la adquisición de data con los dispositivos.

## **3.5.2 Aplicaciones y Licencias**

El sistema pose los siguientes programas para la administración, historización, visualización de la data de los procesos.

 $\checkmark$  Application Server; desde el cual se desarrolla y se administra el sistema scada.

 $\checkmark$  Historian; donde se historiza la data de las variables del proceso.

 $\checkmark$  Intouch y Active Factory; para visualizar mímicos y tendencias del proceso.

En el Lote 1AB se tienen las siguientes licencias:

• Servidor Galaxy Repository-Application Server; (01) una Licencia System Platform-Application Server de 5000 10, existen disponibles 272 10 en la Galaxia y están siendo utilizadas 19 plataformas (17 PC y 2 Servidores) de un total de 19 que conforman la Galaxia.

■ Servidor de Datos-Historian; (01) una Licencia de 5000 Tags, existe disponible 2345 tags y (01) una Licencia Server de 10 usuarios concurrentes Active Factory.

■ PC's Clientes, Intouch; se tiene 17 licencias Intouch Runtime v10.0, todas en uso.

Para sumar nuevas aplicaciones (PC's, software clientes) .

En el siguiente cuadro se resume las licencias que posee la compañía en su arquitectura de software scada:

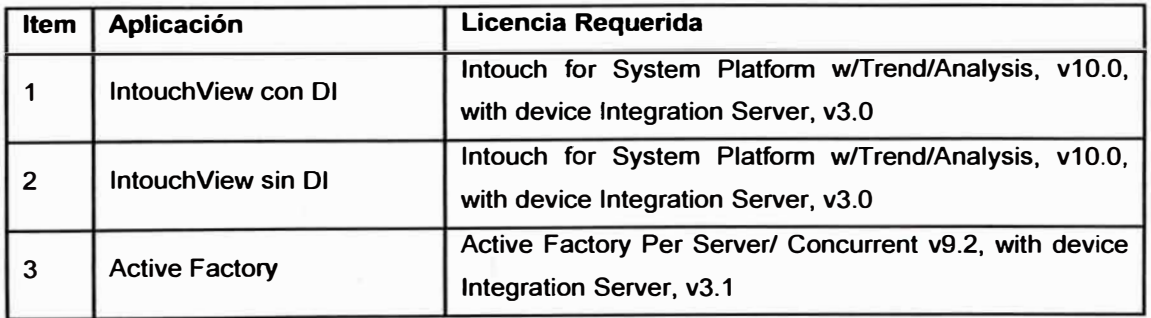

## **3.6 Plantillas**

En el "Template ToolBox" del ambiente IDE, se han creado objetos plantillas para el desarrollo de la Galaxia. Estos son los objetos de aplicación, Devices lntegration, y System.

El desarrollo de plantillas, procura darle al sistema una mejor administración y mantenimiento. Estas plantillas deben mantenerse para futuros desarrollos de aplicaciones.

Las plantillas se encuentran ubicadas en "Template ToolBox" con los nombres:

• LOTE1ABAPP; en el caso de aplicaciones IntouchView y

• LOTE1ABTools; en el caso de objetos de procesos, en carpetas correspondientes a sus locaciones.

## 3.7 Modelamiento de Planta

El modelamiento jerárquico de la planta, permite contar un desarrollo ordenado de la galaxia. Este modelo servirá de mucha utilidad si en un futuro se decide integrar con un ERP.

## 3.7.1 Modelamiento de Pluspetrol Norte

El Modelamiento de Planta del Pluspetrol Norte, ha sido basado en la norma "ISA-95 **Enterprise Control System Integration"** 

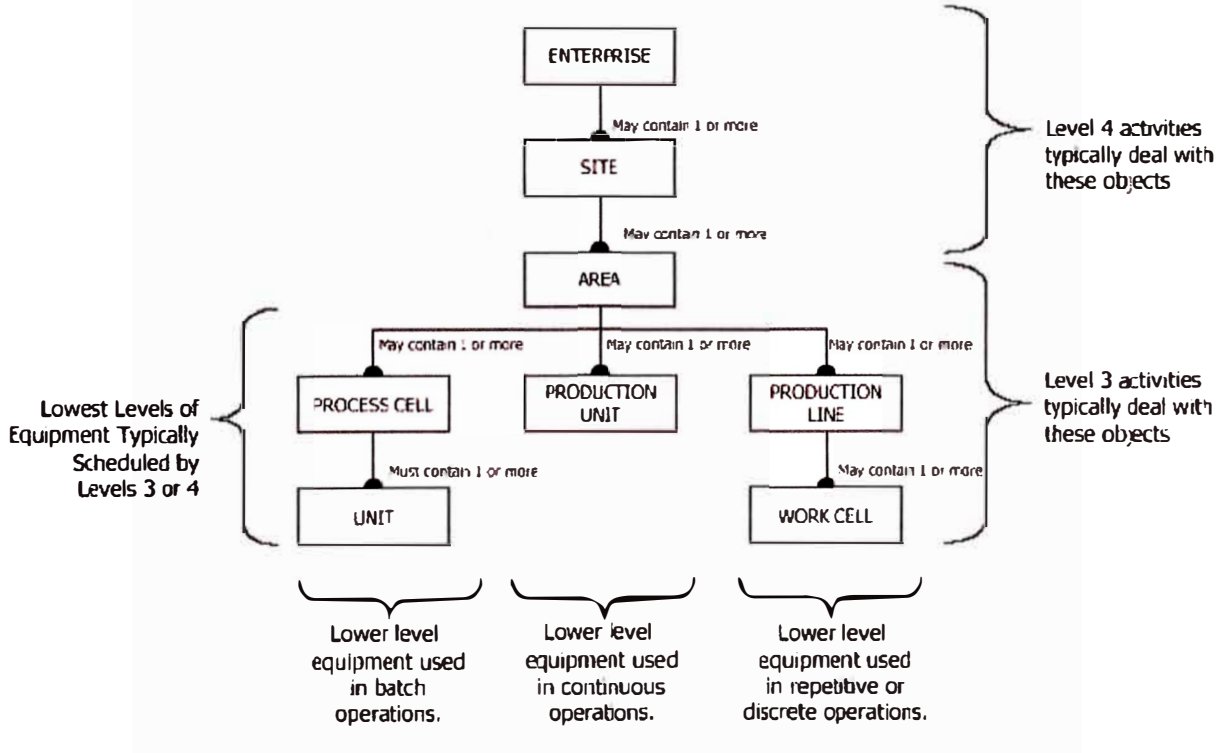

## **Equipment hierarchy**

Tomado de "ANSI /ISA 95.00.01-2000 Enterprise - Control System Integration Part 1 Models and Terminology" Instrumetation, System and Automation July 15 2000

## Fig. 3.1 Modelamiento de Planta según ISA 95

En la fig. 3.2 se muestra el modelamiento realizado en el ambiente de desarrollo (IDE) del Application Server correspondiente al Lote 1AB:

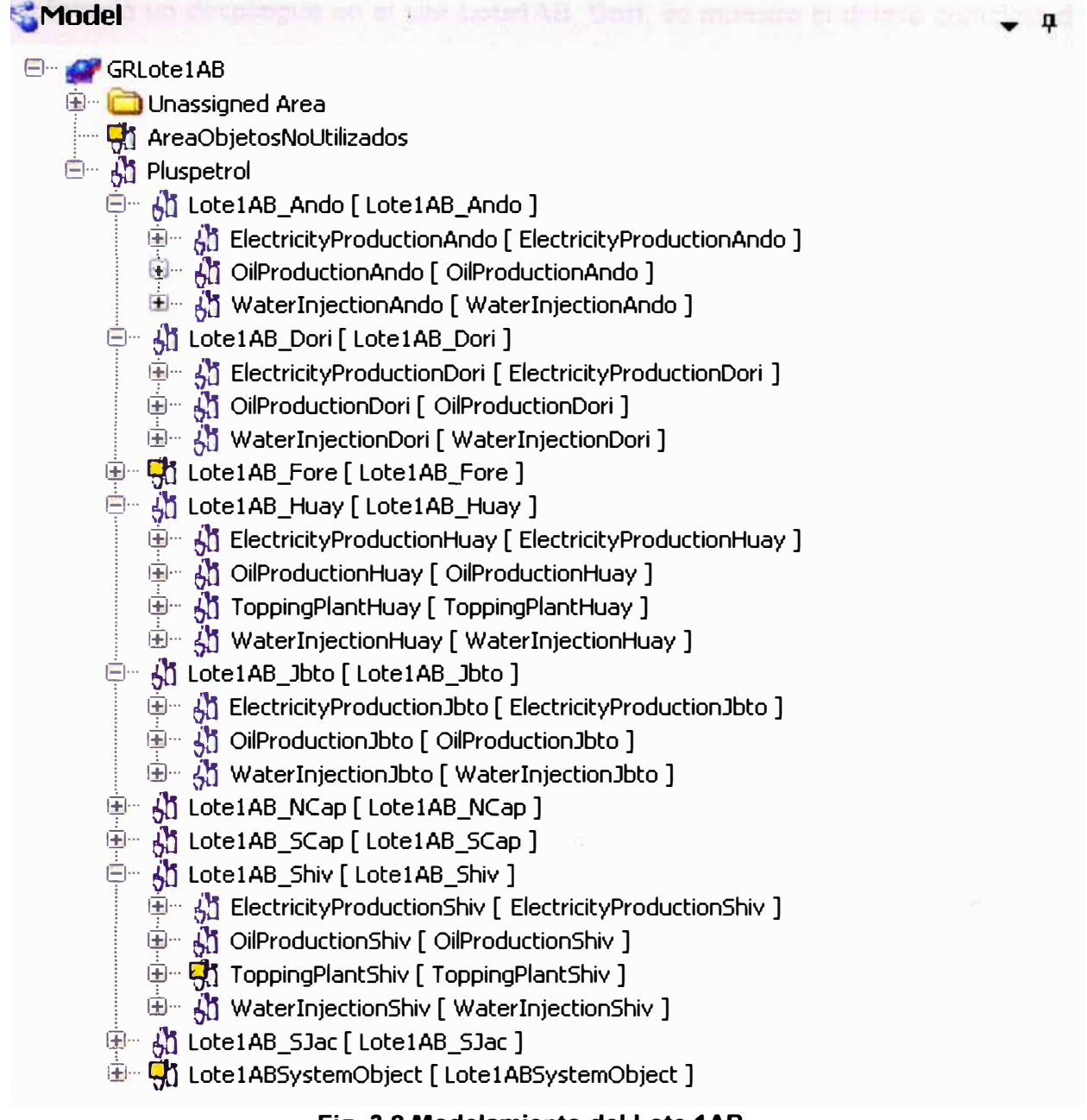

#### Fig. 3.2 Modelamiento del Lote 1AB

El modelamiento tiene 4 niveles; en el primer nivel se encuentra la empresa Pluspetrol, en el segundo nivel se ubican las diferentes locaciones del lote, el tercer nivel se ubican las 3 grandes áreas que es común para todos los site, en el cuarto nivel se ubica finalmente los sistemas y subsistemas de los diferentes procesos que son propios de la locación o base. Todos los objetos están contenidos en alguna ruta del modelo descrito. Los objetos (atributos de objetos como presión, temperatura, etc.) que adicionalmente se creen, deben estar vinculados a algunos de estos niveles del modelo desarrollado.

Realizando un despliegue en el site Lote1AB\_Dori, se muestra el detalle completo de la locación Dorisa, este modelo se aplica en forma similar para cada locación o base del Lote1AB.

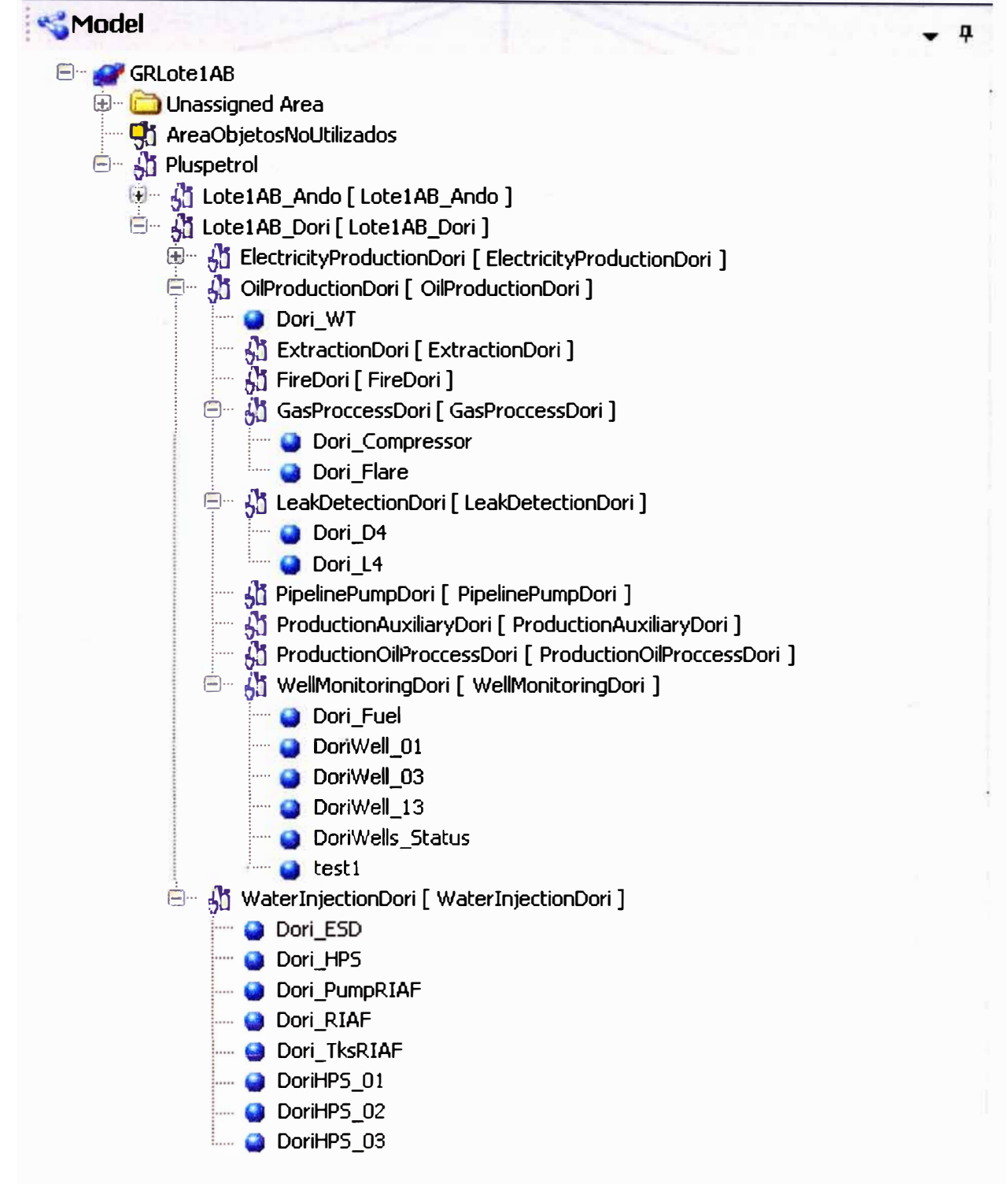

## Fig. 3.3 Despliegue de Objetos de Base Dorisa

En la fig. 3.4 se muestra esquemáticamente el modelamiento de planta del Lote1AB, parte del modelo de las locaciones de Dorisa, Andoas y Shiviyacu. Se puede notar la similitud con el estándar ISA-95.

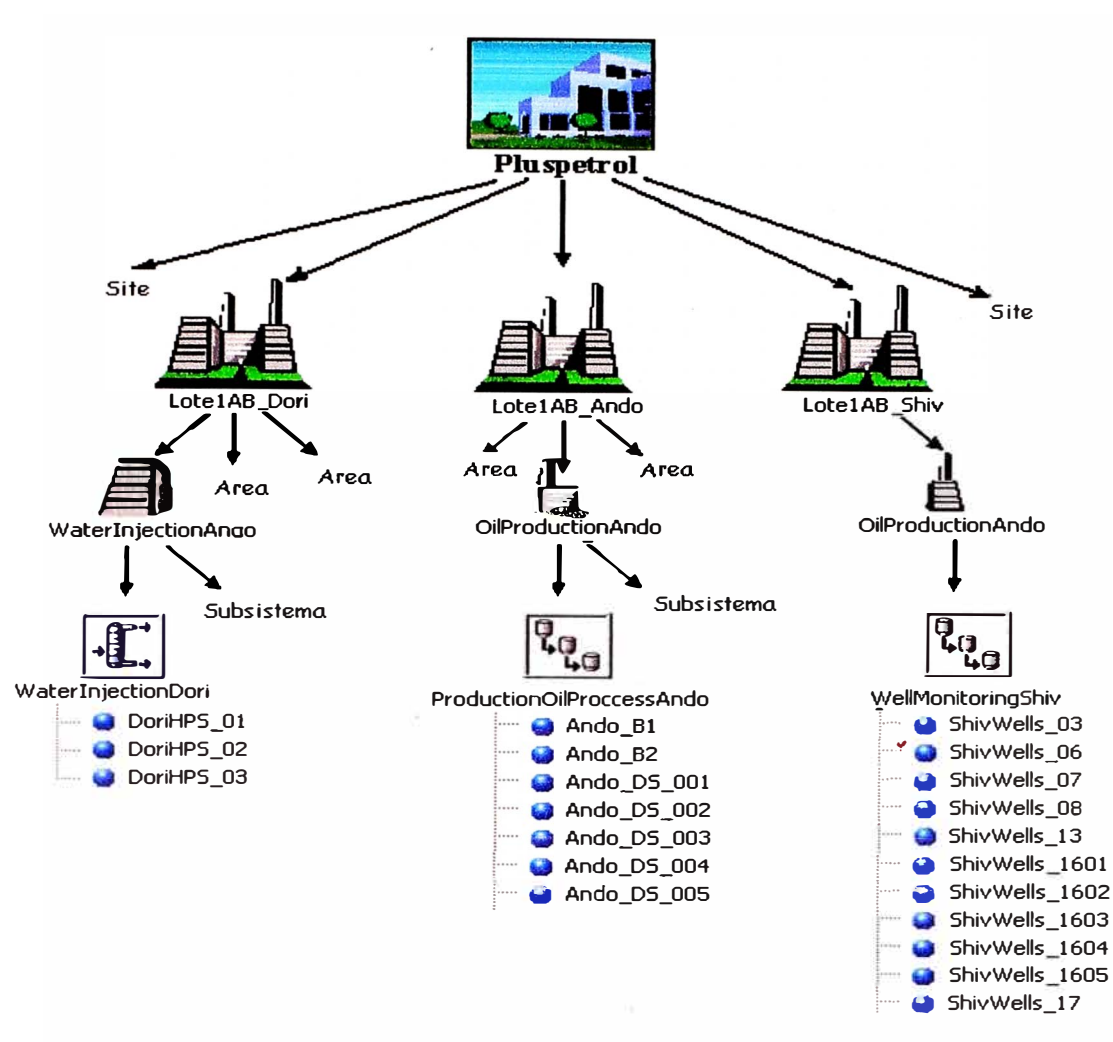

Fig. 3.4 Esquema de Modelamiento del Lote1AB

#### $3.8$ **Nomenclatura**

Para el nombramiento de locaciones (sites), áreas, objetos y atributos se han considerado formatos que permita identificar de manera sencilla la procedencia de la variable de proceso. Esto ayudará al operador de planta al monitorear alarmas y variables de procesos, al personal de ingeniería al ubicar variables y realizar análisis de tendencias, al desarrollador de software en el ambiente IDE.

Se ha representado convenientemente el nombre de las locaciones (lugares geográficos o baterías) con 4 caracteres, para usarlos como prefijos y sufijos en los diversos nombramientos.

- $\bullet$  Andoas  $\leq$  Ando
- Forestal <> Fore
- Jibarito <> Jbto  $\bullet$
- Capahuari Norte <> SCap  $\bullet$
- San Jacinto <> SJac  $\blacksquare$
- Dorisa <> Dori
- Huayuri **<>** Huay
- Capahuari Sur **<>** NCap
- Shiviyacu **<>** Shiv

**Locaciones (SITES);** se ha definido el nombre de todas las locaciones el cual tiene la siguiente estructura: **LOTE1AB\_"Sufijo de la locación".** 

Por ello tenemos:

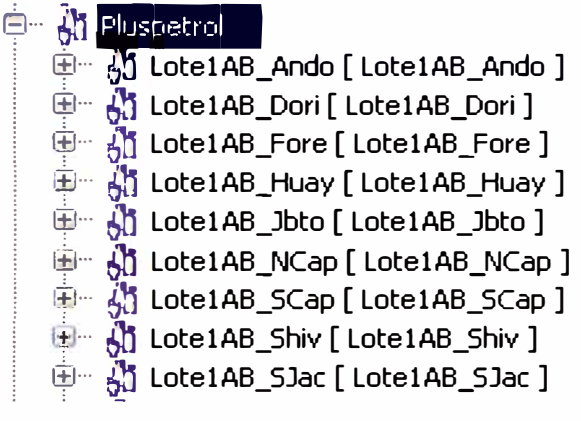

**Fig. 3.5 Sites del Lote1AB** 

De incorporase una nueva locación, deberá tener la misma estructura.

**Áreas;** se han definido 3 grandes áreas para todo el lote, estos son:

- ElectricityProduction
- OilProductionOil
- WaterInjection

Estas áreas tendrán la vinculación con cada locación, si se agrega el sufijo de la correspondiente área, es decir: ElectrityProductionFore, OilProductionOilFore, y WaterInjection Fore.

**D** 60 Lote1AB\_Ando [ Lote1AB\_Ando ]

- **Fig. 61, ElectricityProductionAndo** [ ElectricityProductionAndo ]
- **la chiester constitution**<br> **de Collection Ando** [ OilProduction Ando ]
- □ 0b WaterInjectionAndo [ WaterInjectionAndo ]

## **Fig. 3.6 Áreas del Lote1AB**

Las locaciones de Huayuri y Shiviyacu cuentan con área adicional:

## **ToppingPlant**

မြ || ၂၂၂ Lote 1 AB \_Huay [ Lote 1 AB \_Huay ]

- www.computer.org/eductionHuay [ ElectricityProductionHuay ]
- de distribution<br> **Example 20** OilProductionHuay [ OilProductionHuay ]
	- $\overline{\mathbb{R}}$  ToppingPlantHuay [ ToppingPlantHuay ]
	- $\mathbb{E}$  *M* WaterInjectionHuay [ WaterInjectionHuay ]

## **Fig. 3.7 Áreas particulares del Lote1AB**

**Sistemas;** se han contemplado los siguientes sistemas para las áreas

En ElectricityProduction:

- 日… di ElectricityProductionAndo [ ElectricityProductionAndo ]
	- ¡ ! ····· � PowerPlantAndo [ PowerPlantAndo ]
- $\begin{bmatrix} \cdot & \cdot & \cdot \end{bmatrix}$  SatelliteGroupExtractionAndo [ SatelliteGroupExtractionAndo ]
	- $\left\| \cdots \right\|_0$  SatelliteGroupInjectAndo [ SatelliteGroupInjectAndo ]
- $\begin{bmatrix} \frac{1}{2} & \frac{1}{2} \end{bmatrix}$  TransmitionDistributionAndo  $\begin{bmatrix} \text{Tran} \text{smition} \end{bmatrix}$

## **Fig. 3.8 Sistemas de Generación**

## En OilProduction:

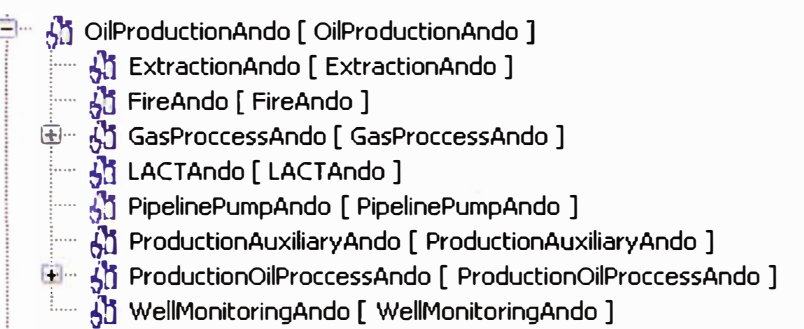

## **Fig. 3.9 Sistemas de Producción**

## En Waterlnjection:

日… 61 WaterInjectionAndo [ WaterInjectionAndo ]

- $\begin{bmatrix} 1 & 1 \end{bmatrix}$  InjectionAndo [ InjectionAndo ]
- ! ..... 6l, WaterProccessAndo [ WaterProccessAndo]

## **Fig. 3.10 Sistemas de Reinyección**

## En ToppingPlant para Huayuri y Shiviyacu:

中·· 从1 ToppingPlantHuay [ ToppingPlantHuay ]

¡····· 611 DistilationHuay [ DistilationHuay ]

¡ !····· � ExchangerHuay [ ExchangerHuay ]

↑ PumpHuay [ PumpHuay ]

 $\begin{bmatrix} \cdots & \cdots & \cdots \end{bmatrix}$  StorageHuay  $\begin{bmatrix} \end{bmatrix}$ 

 $\mathbb{L}^{\mathbb{L}}$ ....  $\mathcal{G}^{\mathbb{N}}_{\mathbf{d}}$  ToppingOilProccessHuay ]

## **Fig. 3.11 Sistemas Topping Plant**

NOTA: Los objetos que a futuro se creen, deben estar vinculados a algún proceso definido, de no existir un proceso que tenga relación con el nuevo objeto deberá coordinarse con el administrador del sistema scada de la compañía.

## **3.9 Objetos de la Galaxia**

..........

## **3.9.1 Sistemas y Procesos**

En el caso de los objetos que definan equipos o sistemas, estos han sido derivados del objeto plantilla "UseDefine". Se listan algunas abreviaturas usadas:

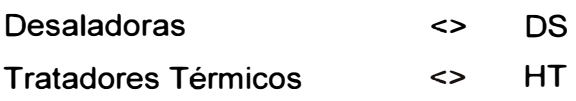

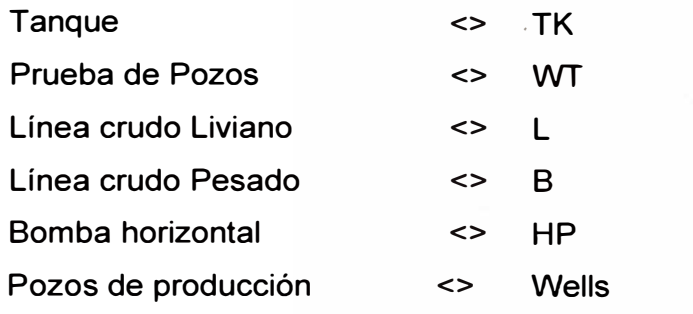

La estructura para el nombre del Objeto es el siguiente:

**"Prefijo de la locación"\_"abreviatura subsistema"\_"#"**  Como ejemplo tenemos Ando\_DS\_001, Ando\_DS\_002, etc.

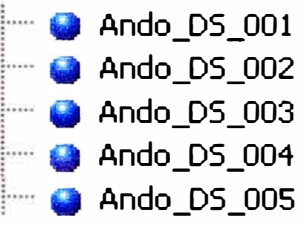

**Fig. 3.12 Ejemplos de Objetos** 

Donde: "#" representa el número correlativo del sistema o representa el número del Subsistema. Si el subsistema es único se debe obviar "#".

## **3.9.2 Atributos de Objetos**

Para el nombramiento de los atributos de objetos, que definen características propias de cada uno, se ha establecido una nomenclatura para nombrar los parámetros y variables más comunes, estos son:

## **Parámetros de Producción:**

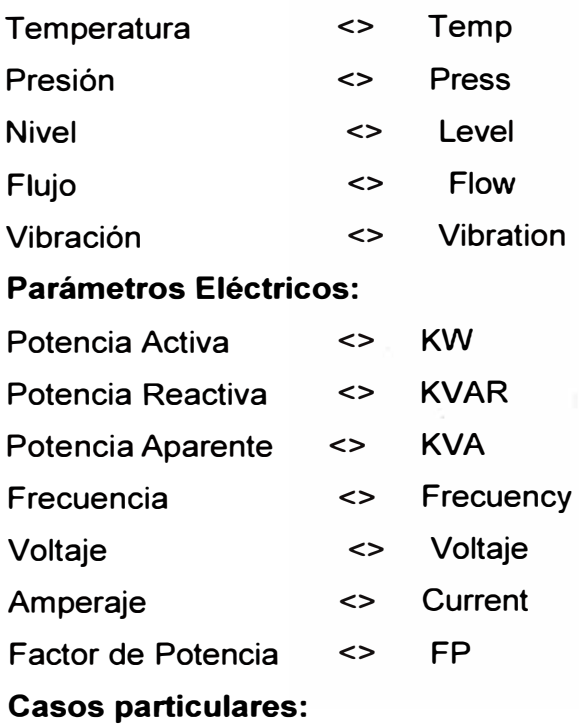

Presión de admisión del pozo Temperatura lntake del pozo productor Temperatura del motor

- **<>** lntakePress
- **<>** lntakeTemp
- **<>** MotorTemp

## **CAPITULO IV INSTRUMENTOS, PLC, EQUIPOS DE COMUNICACIÓN, DRIVERS SELECCIONADOS PARA El SISTEMA DE MONITOREO**

## **4.1 Transmisor de Presión para Cabeza de Pozo**

Fueron seleccionados los transmisores de presión de la marca Yokogawa, teniendo las siguientes características

- Funcionamiento en áreas clasificadas
- Presencia en el rubro petrolero
- Cumplen con las características técnicas deseadas (repeteabilidad, precisión)
- Conexión al proceso ½" NTP
- Salida de señal análoga 4-20 mA

## **4.2 Controlador Lógico Programable**

Fue seleccionado el PLC del familia VersaMax Micro de la marca GE-Fanuc, debido a que cumple con las siguientes características:

• Comunicación con el protocolo nativode comunicación Modbus Serial y Modbus Ethernet

- Posee embebido puerto Ethernet
- Crecimiento de entradas y salidas, con ampliación de sus módulos.
- Bajo consumo de energía.

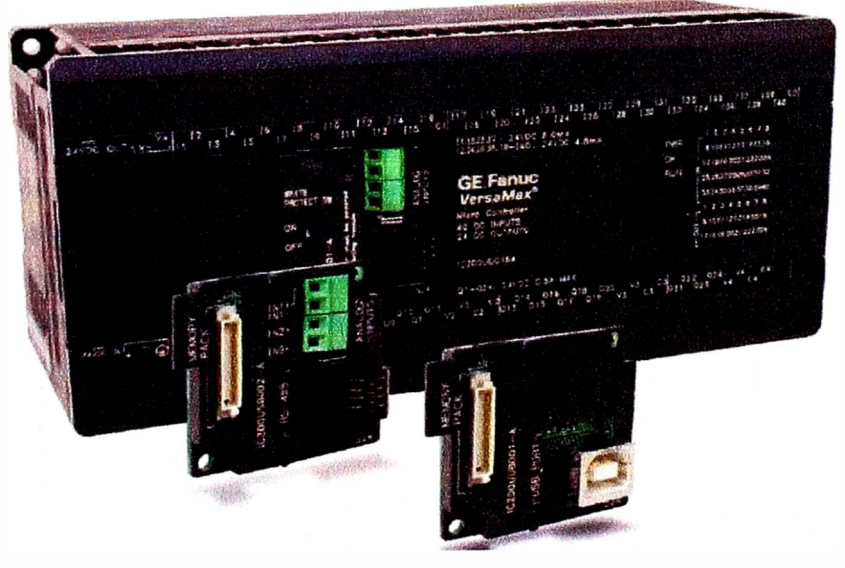

**Fig. 4.1 PLC VersaMax Micro** 

#### **4.3 Convertidor Serial/Ethernet DIGI One**

Pluspetrol ha estandarizado los conversores serial/Ethernet para la integración de los RTU's . El equipo de marca Digi One, modelo IAP permite la conectividad de dispositivos de protocolos seriales Modbus RTU, Modbus ASCII, a una red Ethernet, por el puerto Ethernet se puede realizar consultas a los dispositivos seriales según el ID de la red serial que forma parte.

Una de las ventajas de este dispositivo es su fácil configuración, inclusive se puede verificar y cambiar parámetros de configuración vía protocolo http, estas características hacen ideales para actividades de mantenimiento.

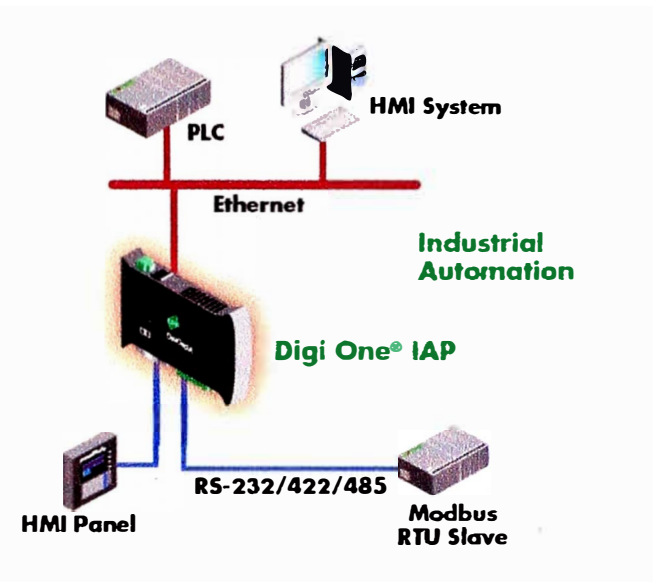

**Fig. 4.2 Convertidor (Gateway) Serial/Ethernet** 

## **4.4 Radios Digitales Canopy 900**

Para los enlaces inalámbricos Pluspetrol ha estandarizado los radios Canopy 900, estos enlaces inalámbrico se debe a que la ubicación de los pozos de producción distan de las oficinas y campamentos en los cuales está la infraestructura de telecomunicaciones. El modelo 900 de la familia de equipos Canopy, posee un ancho de banda aceptable para enlaces de radio con los pozos.

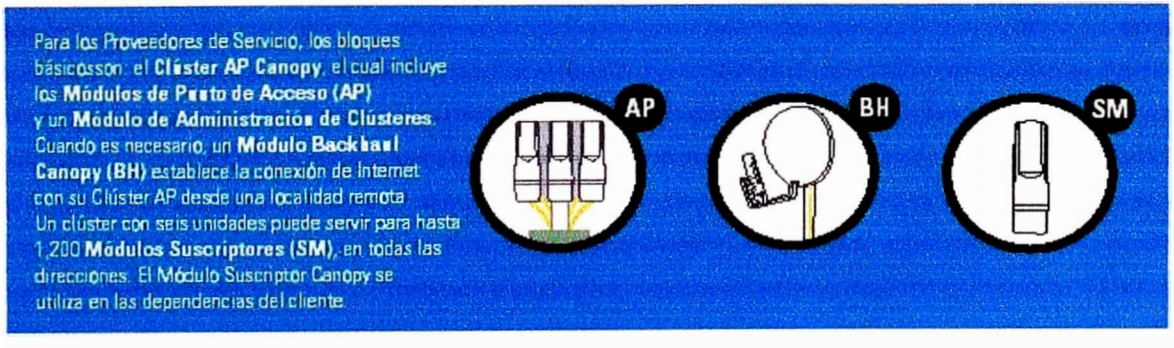

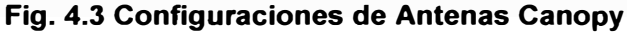

## **4.5 Driver de Conectividad OPC**

El tipo de driver (software) de conectividad para los PLC será del tipo OPC, con conectividad ModbusSerial y Modbus TCP/IP. El driver de conectividad estandarizado por la compañía Pluspetrol para integrar aplicaciones remotas con enlaces inalámbricos es el software desarrollado por Kepware's.

Este producto no tiene conflictos con la interface de conectividad serial/ethernet del dispositivo DIGI, entre otras conectividades tiene;

- Modbus Serial RTU
- Modbus Serial Esclavo RTU
- Modbus Serial ASCII
- Modbus Plus SA85 y
- Modbus Ethernet TCP/IP

Este driver de conectividad se comunica con el driver de software scada Wonderware, sin presentar incompatibilidad de comunicación.

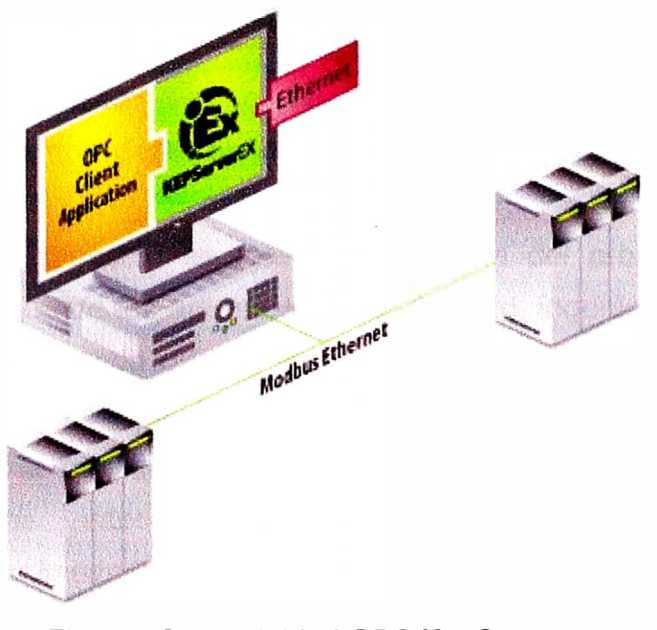

**Fig. 4.3 Conectividad OPC KepServer** 

## **CAPITULO V DESARROLLO DE LA IMPLEMENTACIÓN DEL SISTEMA SCADA**

#### **5.1 General**

El presente capítulo tiene por finalidad explicar el desarrollo de solución implementada en el sistema de monitoreo de pozos petroleros, que servirá como estándar para la integración de los pozos de producción de las diferentes locaciones del Lote1AB y de referencia para ser implementados en otras concesiones de explotación de petróleo de la compañía Pluspetrol.

Como se mencionó en el Capítulo 111, se cuenta con una plataforma informática industrial basado en software y hardware de vanguardia. El software scada System Platform de tecnología Archestra desarrollado por Wonderware y equipos de instrumentación, control y comunicaciones inalámbricas.

Respecto al software scada, se ha desarrollado objetos, plantillas y pantallas manteniendo los lineamientos de la compañía, que podrán ser reutilizados para otras aplicaciones.

Para el logro de este proyecto se relevó información del proceso y se realizaron consultas diversos usuarios de las áreas de mantenimiento, ingeniería y producción para tomar una solución consensuada que se ajuste a sus requerimientos, de modo que se abordaron aspectos técnicos para la selección, configuración

Como base para de la configuración y desarrollo de la implementación se siguió estándares y normativas internacionales, y experiencias similares en la industria petrolero, para establecer lineamientos a futuras implementaciones

Otro aspecto que se está incluyendo en el presente capítulo es la configuración realiza en los equipos de networking, tales como switch, router y firewall de la marca CISCO que fueron necesarias realizar para modificar la arquitectura de la red scada y brindar seguridad y escalabilidad a las aplicaciones del software scada.

#### **5.2 Alcances de la Implementación**

El proyecto de operación desatendida de pozos se dividió en 3 etapas, la primera etapa que es el desarrollo del presente informe considera los pozos de producción de las locaciones de Capahuari Sur y Capahuari Norte. Para lo cual se ha desarrollado una serie de actividades claves para su ejecución, tales como:

• Configuración e integración de los RTU de los equipos de superficie en sus versiones Acrossline y Variadores de Velocidad, para acceder a los registros de los parámetros eléctricos.

• Selección de la instrumentación de pozos para el monitoreo de variables de proceso.

• Obtención de la data de las interfaces de los sensores de fondo en los pozos en los cuales estaban disponibles.

• Desarrollo, configuración en el ambiente de desarrollo IDE del software System Platform de Wonderware.

• Desarrollo de pantallas con los mímicos para el monitoreo de los parámetros y variables de los pozos.

• Configuración de los equipos de networking para el aislamiento lógico de las redes industrial y corporativo de la compañía.

• Instalación y configuración de un firewall ASA de cisco.

• Reubicación del servidor de datos en la red DMZ, e instalación y configuración de del portal web del System Platform.

## **5.3 Modificación de la Arquitectura de red Industrial**

Para contar con una arquitectura que brinde escalabilidad del software scada y futuras implementaciones, fue necesario realizar una modificación a la arquitectura de red industrial. Considerando que el sistema scada de la compañía está formada por los siguientes equipos de cómputos:

- 16 PC's scada (nodos clientes de monitoreo).
- Un servidor Galaxy Repository (GR)
- Un servidor de Datos (Historian).

Las PC's scada poseen el software HMI lntouch de Wonderware son los equipos de monitoreo, brindan a los operadores de producción de las locaciones interfaces gráficas, con el cual pueden interactuar con sus procesos de planta. Así también son utilizados como dispositivos de adquisición de data de los diversos controladores,

El servidor GR es el encargado de administrar la configuración y desarrollo de la galaxia del sistema, además de almacenar toda esta información de aplicaciones HMI, objetos, etc. en un repositorio. El servidor de Datos encargado de almacenar toda la data de parámetros y variables del proceso configurados previamente para ara ser historizados y proveer cuando lo requiera el software cliente de tendencias Active Factory de Wonderware.

En la Fig. 5.1 se muestra en recuadro de color rojo la representación de la arquitectura de red scada inicial, se puede notar dentro de la red scada se ubican los

servidores scada GR y el servidor de Datos (Historian), se puede notar que los usuarios ubicados fuera de la red Scada Lote 1AB, originarán un tráfico entre la red Corp. y la red Scada y viceversa, este evento no está contemplado dentro de las políticas de seguridad adoptados por la compañía.

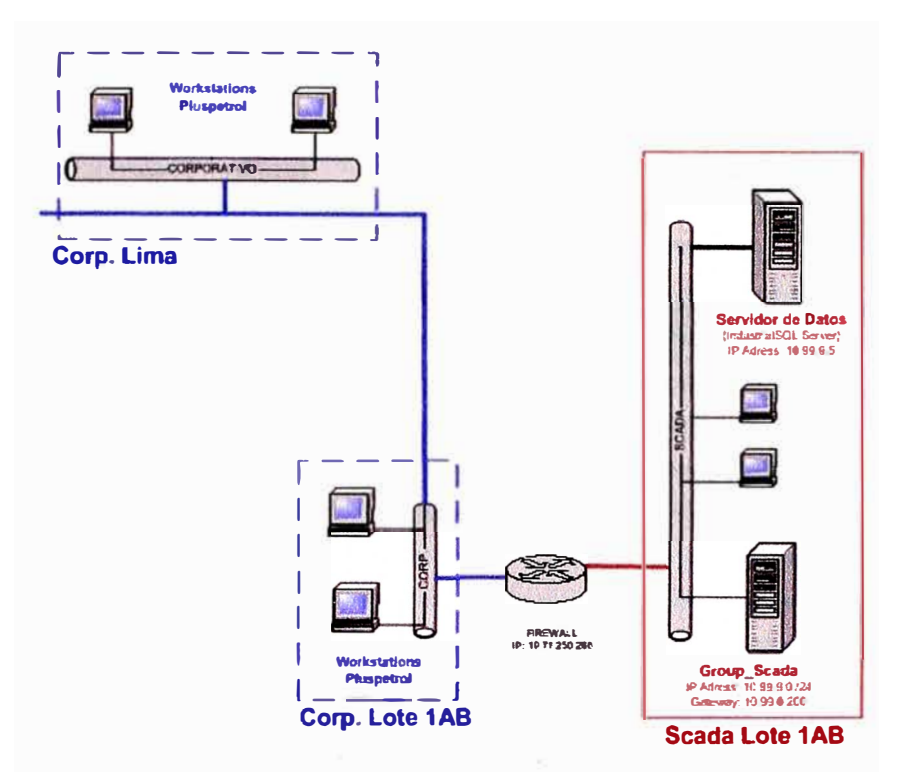

**Fig. 5.1 Arquitectura Inicial Scada** 

Los usuarios ubicados en lado de la red Corp, incluye los usuarios que están en el Lote1AB y usuarios de Lima que forman parte de otro segmento de la red Corp.

La necesidad de brindar en un futuro nuevos servicios del software scada (web scada) y compartir la información almacenada en el servidor de datos Historian, motivó a realizar una modificación a la arquitectura, de manera de obtener mayores beneficios con el mismo equipamiento de servidores scada. Cabe indicar que, la compañía posee políticas de seguridad para el tráfico de información entre las redes industriales y corporativas (empresariales).

Por lo indicado anteriormente se realizó la modificación de la arquitectura, instalando el firewall ASA 5505 de la marca Cisco, el cual proporciona flexibilidad, escalabilidad modular que provee soporte de la tecnología VLAN y posee un interfaz DMZ [5] (Zona Desmilitarizada) , es en esta interfaz de red en la cual se ubicará el servidor de Datos Historian, la solución se completa instalando un Terminal Server (PC) que servirá de PC pívot para la conexión externa a la red por medio una conexión virtual privada (VPN).

Tomando la recomendaciones del estándar de seguridad de redes scada según de API 1164 "Pipeline Scada Security" [6] (American Petroleum Institute) y fue validada por el vendor del software Wonderware

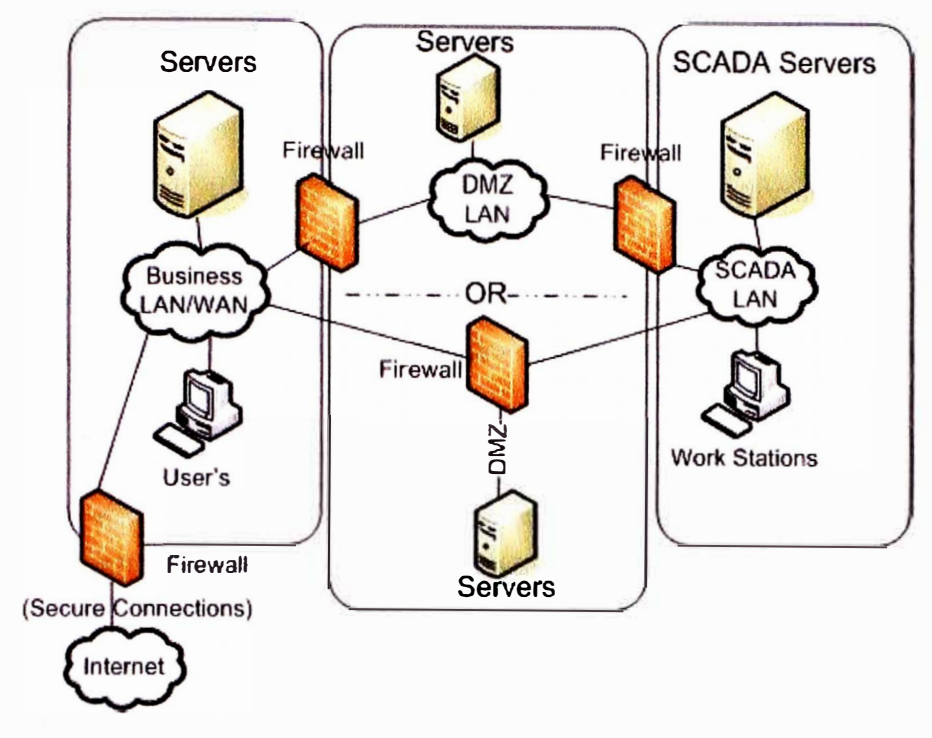

Fig. 5.3 API 1164 Pipeline Scada Security

Tomando como referencia la recomendación anterior, la arquitectura final scada del Lote 1AB se modificó de la siguiente manera:

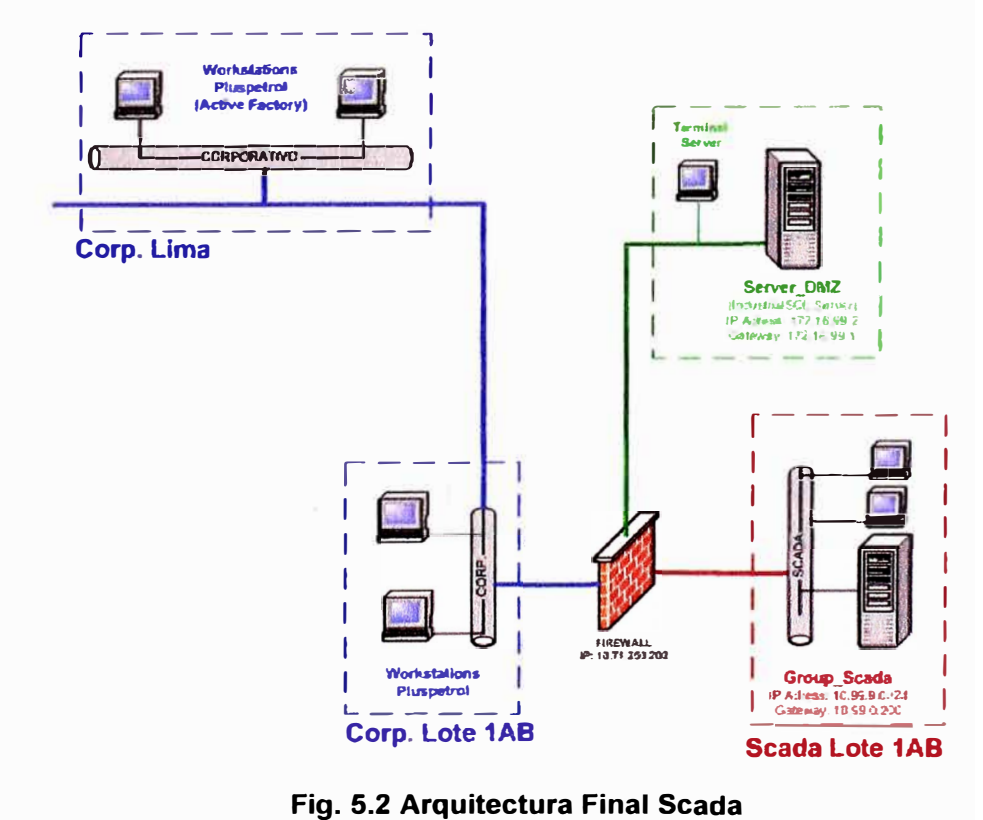

Luego de implementación se obtuvo los siguientes beneficios:

• Compartir información almacenada en el servidor de datos, **y** acceder a ellas a través del software de análisis de tendencias Active Factory de Wonderware, **y** la posibilidad de hacer consultas mediante instrucciones hacia la base de datos SQL.

• Administrar la seguridad de la arquitectura a través del equipo de networking Firewall **ASA.** 

• Controlar y restringir el tráfico de información de las redes industriales, corporativas y la red Desmilitarizada DMZ.

• Cumplir con las políticas de seguridad de la empresa.

• Brindar soporte remoto seguro al software scada, a través de herramientas VPN por el terminal server.

• Crear las condiciones para ingresar al dominio corporativo al servidor de Datos, como un servidor de aplicaciones, el cual brindará en autentificación a los usuarios de conexión administrados por el AD (active directory) que forma parte de la red corporativa de la empresa.

• Instalar a futuro el software lnformation Server de Wonderware, el cual es el software Web, **y** pueda ser accedido a sus aplicaciones por usuarios que estén ubicados en la red scada **y** en la red corporativa.

#### **5.4 Integración de RTU's y PLC's de Equipo de Supeñicie**

#### **5.4.1 Descripción de la infraestructura de comunicaciones**

Antes de describir la infraestructura de comunicaciones de la compañía, amerita indicar como antecedente que se tuvo un servicio de monitoreo de algunos de los pozos de producción, servicio que era brindado por la compañía que proveía los equipos de superficie (VSD, Acrossline) **y** bombas electro-sumergibles (ESP) el cual utilizada una infraestructura de comunicaciones propia e independiente, haciendo uso enlaces de comunicación satelital para enviar la información (data de los parámetros eléctricos) de los equipos de superficie **y** en algunos casos datos del fondo de pozo, esta información era presentada en un desarrollo web a usuarios de ingeniería y producción a través de la Internet.

Respecto a la comunicación de data la compañía Pluspetrol específicamente en sus instalaciones del Lote 1AB, posee un infraestructura propia de comunicación que interconecta a todas sus Locaciones principales con enlaces de Microondas que alcanzan los 60Mbps. En cada locación se cuenta con una infraestructura de comunicación cableada con cables UTP y Fibra Óptica Multimodo para interconectar sus oficinas, talleres, planta de procesos (zona industrial) que forman parte de una misma locación. Su locación Base se encuentra en Andoas, es desde esta locación que se realiza un enlace

satelital hacia Lima e lquitos contratando los servicios de compañías proveedoras de servicios de comunicaciones.

La tecnología estandarizada como infraestructura de su red LAN está basada en equipos de networking de marca Cisco, el cual entre otras características funcionales y de operación soporta el estándar de comunicaciones IEEE 802.1Q [7], El protocolo IEEE 802.1Q se creó para desarrollar un mecanismo que permita a múltiples redes compartir de forma transparente el mismo medio físico, sin problemas de interferencia entre ellas (Trunking). Es también el nombre actual del estándar establecido en este proyecto y se usa para definir el protocolo de encapsulamiento usado para implementar este mecanismo en redes Ethernet.

El estándar 802.1Q en realidad no encapsula la trama original sino que añade 4 bytes al encabezado Ethernet original. El valor del campo EtherType se cambia a 0x8100 para señalar el cambio en el formato de la trama; debido a que con el cambio del encabezado se cambia la trama, 802.1Q fuerza a un recálculo del campo "FCS".

Que los equipos de networking soporten Vlan es el nombre como se le conoce normalmente a los dispositivos que soportan el estándar IEEE 802.1Q, es de esta manera que, por la misma infraestructura de red LAN es soportado la red corporativa e industrial para nuestro proyecto.

La integración de los pozos de producción con cada base o locación del Lote1AB, se realiza por medio de enlaces inalámbrico en frecuencias libres de operación de 2.5GHz, el protocolo de comunicación entre estos enlaces es TCP/IP, los equipos de radio utilizados para estos enlaces son los estandarizados por Pluspetrol estos son las radios Canopy 900.

En cada locación o base del Lote1AB, existe una radio configurada como maestro que realiza un escaneo de las radios esclavos ubicada en los pozos para finalmente hacer posible que la data de los RTU's y/o PLC's se integren al sistema scada existente a través de los driver OPC instalados en las PC's scadas de cada locación.

En la figura 5.4 se muestra la configuración de comunicación inalámbrica de la radio máster y los pozos de producción, accediendo a la red scada de Pluspetrol Norte. Esta configuración es la que se han usado para la integración de los pozos de Capahuari Sur y Norte. Esta arquitectura es la regirá para todos los radioenlaces que se requiera para integrar el monitoreo los pozos de producción u otras aplicaciones similares. Cabe señalar que una vez estando dentro de la red scada de la compañía es posible acceder a esta información desde cualquier punto, inclusive usuarios que se encuentren en la ciudad de Lima.

También se puede apreciar r la infraestructura de comunicación satelital usada por la compañía que proveía los equipos de superficie, el cual entregaba data a usuarios ubicados en Lima por medio acceso a la internet mediante aplicaciones Web.

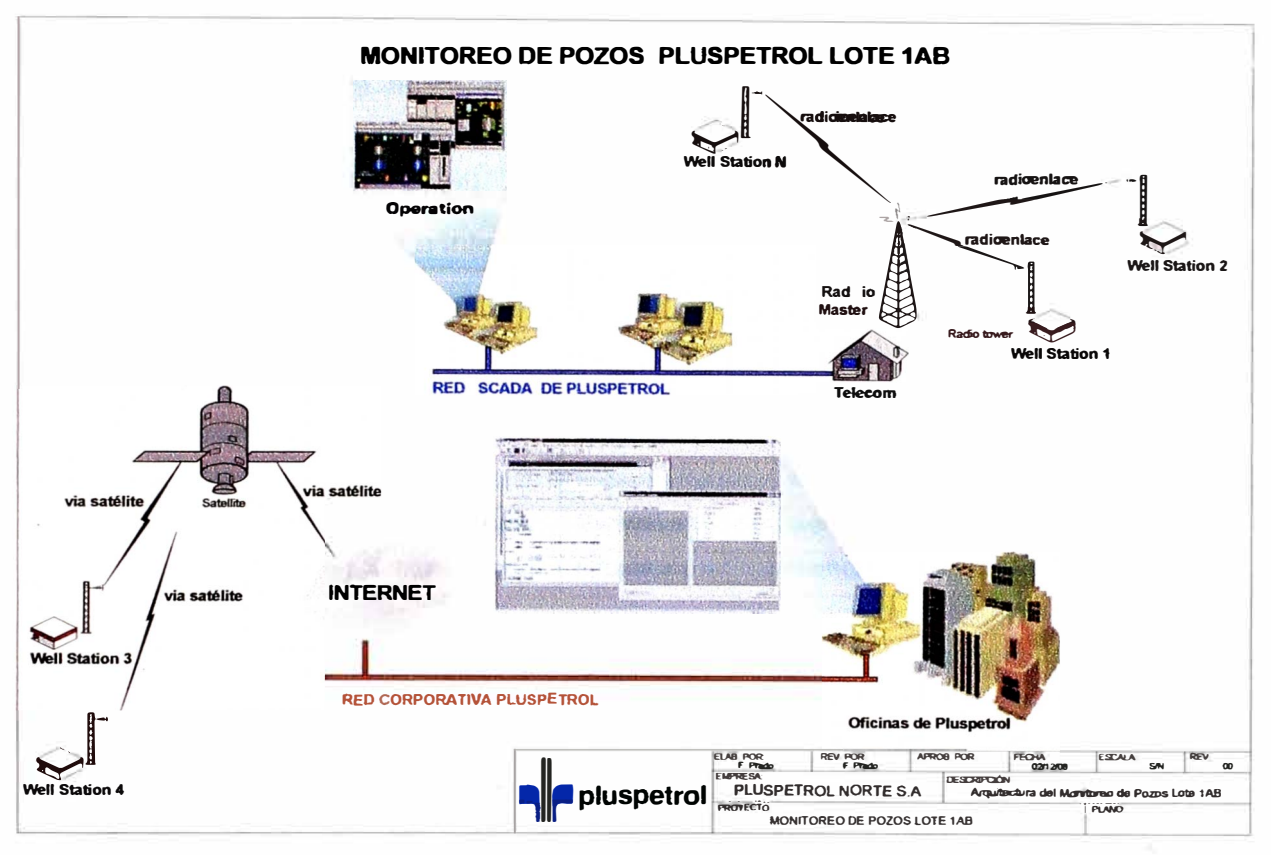

Fig. 5.4 Esquema de Adquisición de Datos de Pozos

## 5.4.2 Conectorización de RTU's y PLC's

Para la integración de los RTU's tales como: Keltronics, GCS, UniConn (marca Sichumberger) y el Vortex VCI (marca Centrilif), de los equipos de superficie se adaptó un conversor de protocolos (interfaz), debido a que estos equipos se comunican con protocolo de comunicación modbus serial. De modo que, para pasar de serial a Ethernet se utilizó el conversor serial DIGI One, el cual encapsula la trama serial sobre TCP/IP, es decir convierte el protocolo de comunicación Modbus/Serial a Modbus/TCP/IP, de esta manera la información de estos RTU's es adquirida y enviada por los enlaces de comunicación inalámbrica y su final conexión con los equipos de adquisición de datos (drivers) que en todas las locaciones está ubicada en la PC cliente scada.

Para la adquisición de datos de los RTU's y PLC's que utilizan protocolos de comunicación Modbus sobre Ethernet es realizada a través del driver KepServer, el cual posee una simplicidad de configuración para adquirir la data en forma simultánea a los

distintos RTU seriales por medio del convertidor DIGI One. El KepServer se conecta con tecnología OPC hacia los device integration del System Platform de Wonderware.

En muchos casos existen varios RTU's Keltronics, GSC o Uniconn que se encuentran ubicados en una misma isla, en estas configuraciones se forma un red serial RS-485 entre estos dispositivos con el puerto serial del conversor DIGI One, y del puerto Ethernet del conversor se conecta al sistema de radio Canopy. Esta configuración es la que comúnmente se observa en las instalaciones de las diferentes islas.

De la misma manera los PLC's se conectan a la red serial RS-485 formada por los RTU's y su data es adquirida e integrada a la arquitectura scada.

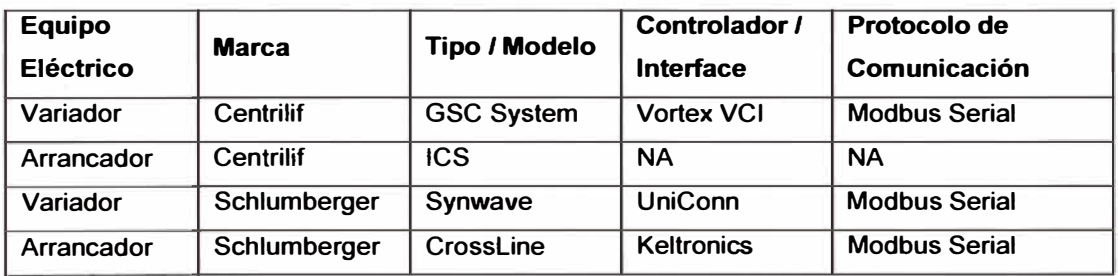

En las siguientes figuras se pueden observar las implementaciones para cada tipo de topología de acuerdo al controlador:

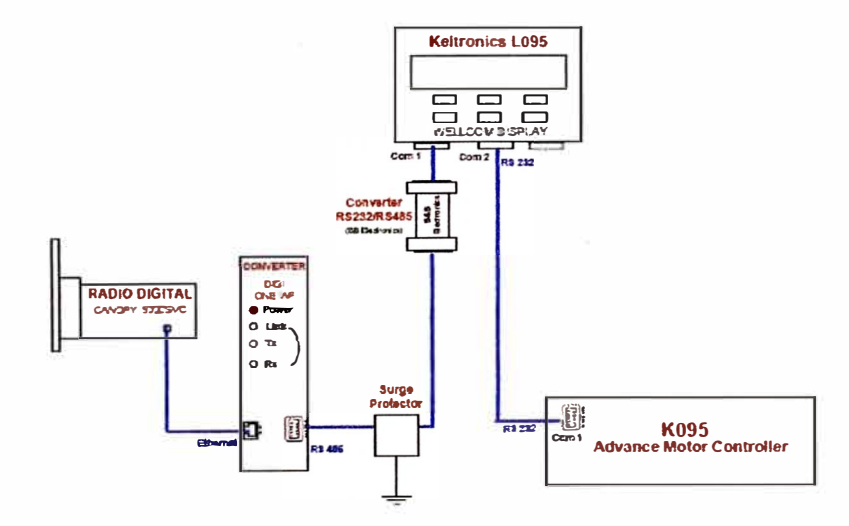

**Fig. 5.5 Interconexión RTU Keltronic (XL)** 

En la Fig. 5.5 se observa la conectorización del RTU Keltronic, se puede observar el uso del convertidor serial RS232/RS485 a la salida del puerto serial del Display L095, para luego utilizar el convertidor serial/ethernet para su interconexión de la red inalámbrica. Es importante considerar el uso de protectores de puertos (surge protector) para evitar que por condiciones de operación se pueda dañar. En forma análoga en la Fig.5.6 se observa la interconexión del RTU Uniconn.

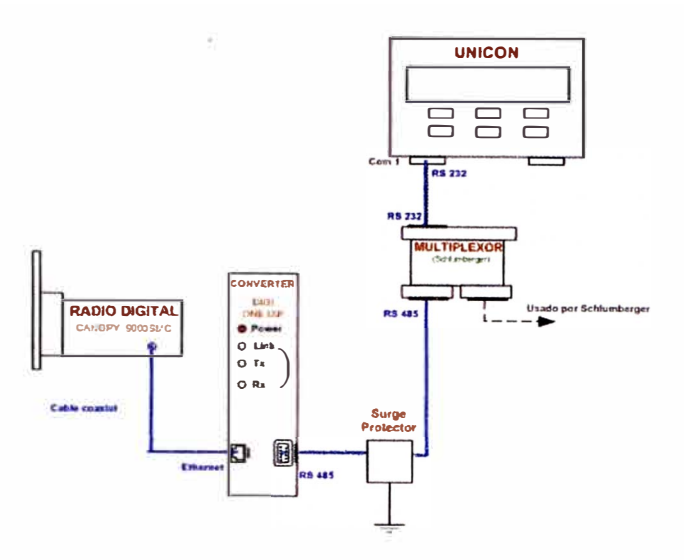

**Fig. 5.6 Interconexión RTU de Variadores (VSD)** 

## **5.5 Configuración de Equipos de Networking**

La arquitectura que se implementó, permitió aislar lógicamente la red industrial (scada) con la red corporativa de Pluspetrol. Los Lineamientos utilizados para la definición de la arquitectura fueron:

- Estándares funcionales y de seguridad de acuerdo a las políticas de Pluspetrol.
- Aislamiento lógico entre la red Scada y la red Corporativa.
- Reubicación del Servidor de datos "Historian" en la red DMZ,

De acuerdo a estas definiciones, se reguló el tráfico de la información entre ambas redes, y se determinó las reglas y listas de acceso en los dispositivos que intervinieron. Las reglas establecidas, se detallan en el cuadro siguiente:

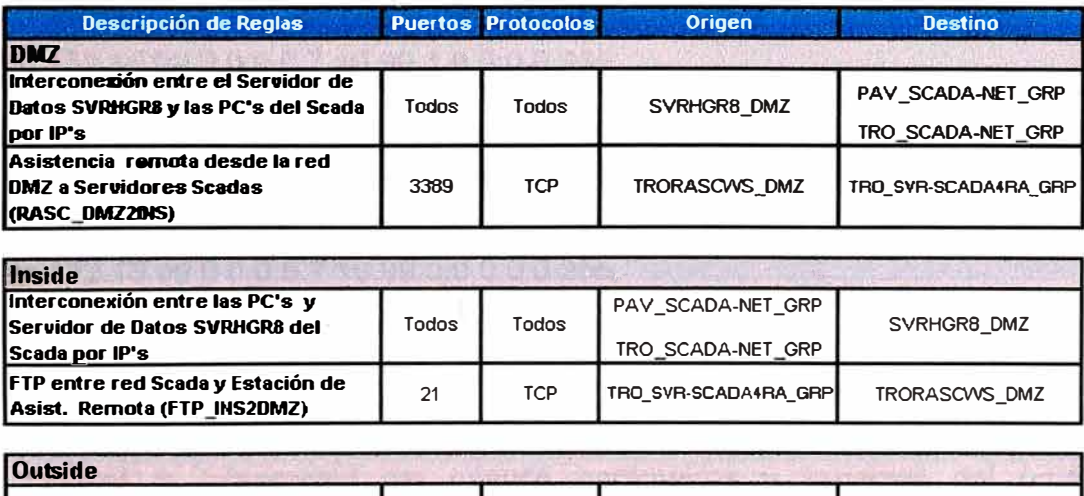

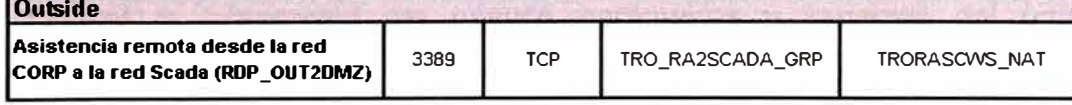

**Fig. 5.7 Captura de la Descripción de Reglas** 

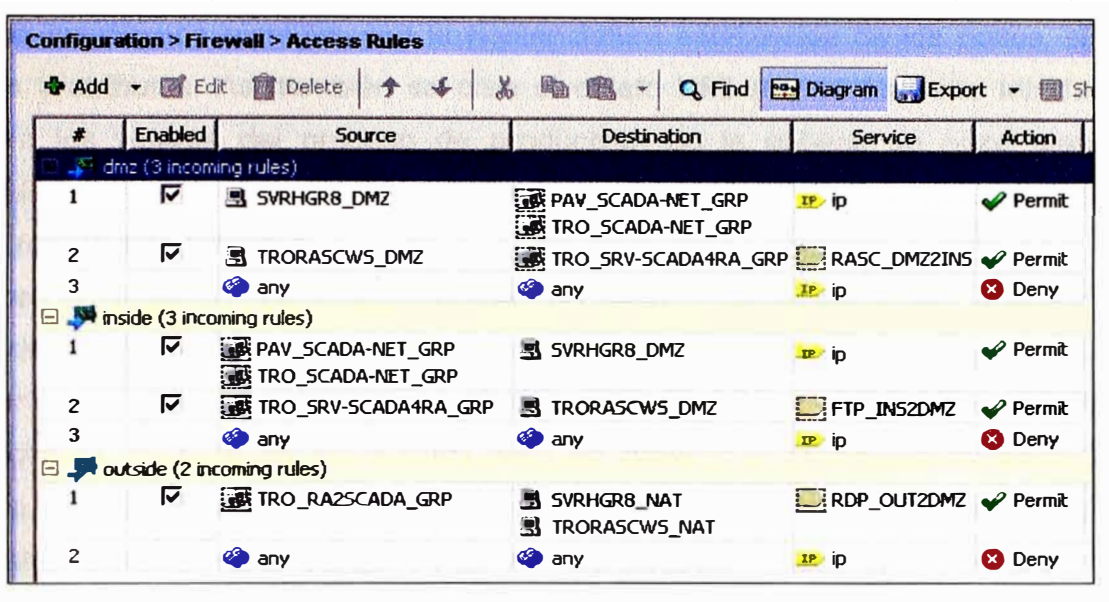

Finalmente la configuración realizada en el Firewall de muestra en el siguiente gráfico:

**Fig. 5.8 Captura de la configuración en el ASA** 

Se realizó una Lista de control de acceso del router. interface Vlan99 description \*\* VLAN SCADA \*\*

ip address 10.99.9.1 255.255.255.0

ip access-group ACL\_FROM\_SCAD in

ip access-group ACL\_TO\_SCAD out

ip access-list extended ACL\_FROM\_SCAD

permit ip 10.99.0.0 0.0.0.255 10.99.1.0 0.0.0.255

permit ip 10.99.0.0 0.0.0.255 172.16.99.0 0.0.0.7

permit ip 172.16.99.0 O.O.O. 7 10.99.1.0 0.0.0.255

deny ip any any

ip access-list extended ACL\_ TO\_SCAD permit ip 10.99.1.0 0.0.0.255 10.99.0.0 0.0.0.255 permit ip 172.16.99.0 0.0.0.7 10.99.0.0 0.0.0.255 permit ip 10.99.1.0 0.0.0.255 172.16.99.0 0.0.0.7 deny ip any any

## **5.6 Configuración del Software Scada**

Para realizar la integración del nuevos parámetros y variables del proceso de producción se procede a configurar el ambiente de desarrollo (IDE) del software scada System Platform. En ella se elaboran los objetos con las plantillas de acuerdo al modelamiento de

procesos establecidos en los lineamientos indicados en el capítulo anterior, es decir se elaboran los objetos plantillas con la nomenclatura establecida de los pozos, sistemas, equipos y atributos. Así también se crea el objeto HMI (Huma Machine Interface) que mostrará los valores del proceso de producción en la cabeza de pozo, parámetros principales del equipo de superficie y los niveles de inyección de tanque de química

#### **5.6.1 Creación de Objetos**

Se creó un objeto de pozo tipo plantilla con características generales aplicables a los pozos del Lote 1AB, luego de ellos se realizaron instancias (objetos que heredan las características del objeto plantilla) y se ubicaron en el área *Wellmonitoring.* La nomenclatura utilizada en los objetos está en base a la nomenclatura estandarizada indicada en el capítulo anterior. En la siguiente figura se muestra una captura de parte de la pantalla del ambiente de desarrollo del software System Platform, en el cual se muestra los objetos de los pozos.

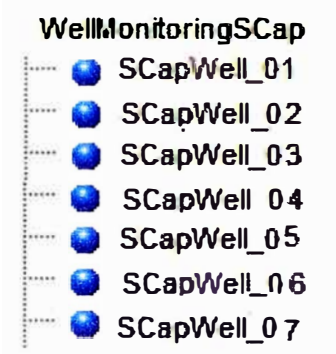

**Fig. 5.9 Objetos de Pozos de Capahuari Sur** 

De forma idéntica se realizó la creación de objetos de los de pozos de producción correspondientes a la locación Capahuari Norte.

#### **5.6.2 Creación de Atributos de Objetos**

A cada objeto de pozo de producción le corresponde atributos que indicarán características de ese pozo, es decir variables y parámetros que serán monitoreados de ese pozo en particular; por ello dependiendo del tipo de equipo de superficie y si cuenta o no con instrumentación para el monitoreo de variables se seleccionan los atributos de cada objeto.

La nomenclatura de los atributos está basado en el estándar ISA5.4 en las variables del proceso donde exista instrumentación en campo, un caso particular es la variables de sensor de fondo (Presion y Temperatura) para estos casos en particular sha optado por colocar el nombre de lntakePress para indicar la presión de fondo del pozo ,

lntakeTemp para el caso de Temperatura de fondo de pozo e MotorTemp para indicar la temperatura del Motor EBS.

En la siguiente figura se muestra una captura del ambiente de desarrollo, sonde se puede apreciar la nomenclatura ISA 5.4 correspondiente a cada instrumento.

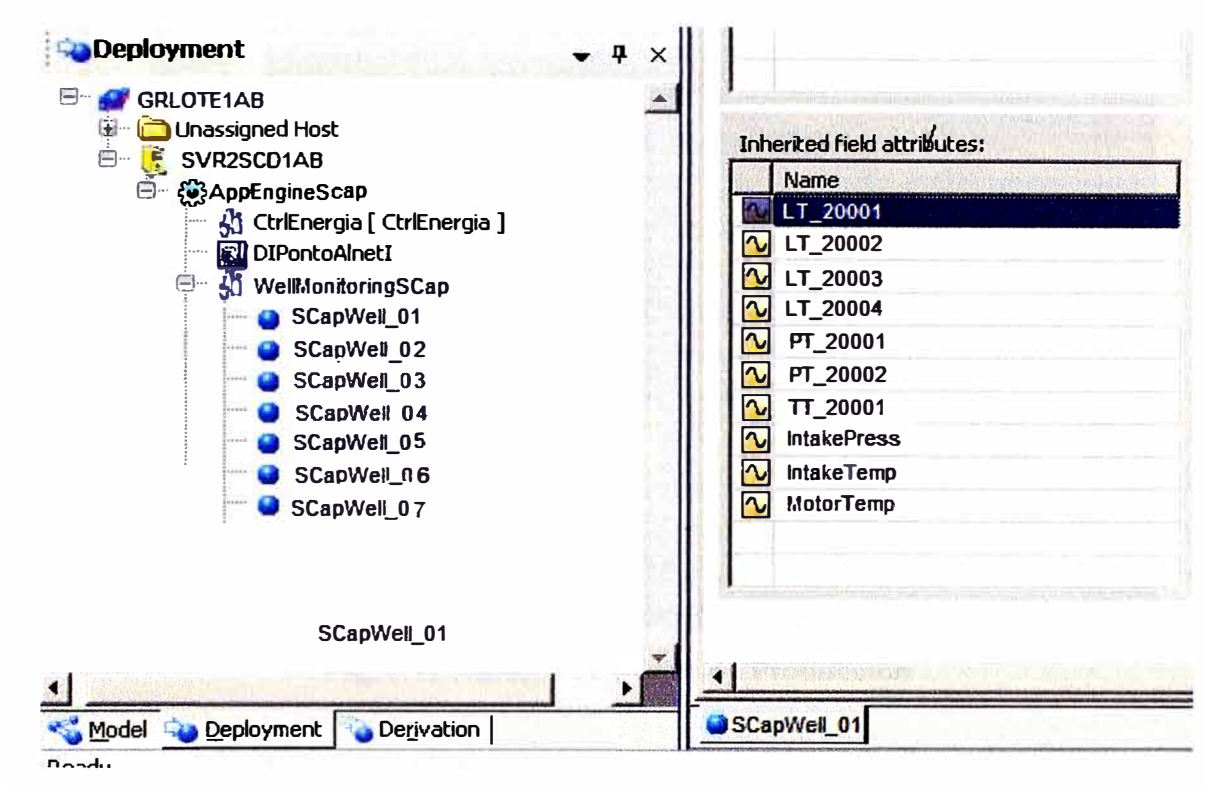

**Fig. 5.10 Atributos de ObjetoScapWe11\_01** 

#### **5.6.3 Pantalla HMI del Software lntouch**

Se desarrollo una pantalla adicional en los aplicativos lntouch de las locaciones de Capahuari Sur y Capahuari Norte. Teniendo en cuenta que las aplicaciones HMI lntouch son también objetos que forman parte del IDE.

Se mantuvo el formato del menú de la pantalla que es el estándar usado en todas las pantallas. Como se puede apreciar se muestran los valores de de las variables de cabeza de pozo (presión y temperatura) representados por : PT \_20001, PT \_20001 y TT \_20003; valores de variables de fondo de pozo representados por: lntakeTemp, lntakePress y MotorTemp y los niveles de los tanques de inyección de química representados por los LT 20001, LT 20002, LT 20003 y LT 20004.

Adicionalmente debido a que existe integración con los RTU de los equipos de superficie, dentro de la variables principales tenemos: Volt AB, Volt BC, Volt CA haciendo referencia a los voltajes entre líneas, además de CurrentA, CurrentB y Current C que representa la corriente eléctrica entre otros parámetros eléctricos. Ver Fig. 5.11

| Group<br>Group<br>MEP 02<br>GOVE<br><b>Unifilar</b><br><b>MEP 83</b><br>Restore<br>#<br>図<br>圖 | <b>Gas</b><br><b>Record</b><br><b>SA aparkum</b><br>Aforris | <b>Graphic</b><br>History | $\frac{1}{2}$ Log One                                                                             |                                                     | $\boldsymbol{r}$                                                                            | # |
|------------------------------------------------------------------------------------------------|-------------------------------------------------------------|---------------------------|---------------------------------------------------------------------------------------------------|-----------------------------------------------------|---------------------------------------------------------------------------------------------|---|
| <b>Well Parameter</b>                                                                          |                                                             |                           | <b>Well CAPS-##</b>                                                                               |                                                     |                                                                                             |   |
| PT-20001<br>TT-20001<br>psi<br>3.45 °C<br>Crude<br>Gas<br>PT-20002<br><b>Death of Pai</b>      |                                                             |                           | Volts AB (V):<br><b>Volta BC (V):</b><br>Volts CA (V):<br>Awg Volts (V):<br><b>AC Front (Hz):</b> | <b>ESP Parameter</b><br>$\mathcal{L}_{\mathcal{F}}$ | <b>Current Ph A(A):</b><br>Current Pir B(A):<br><b>Durrent Ph C(A):</b><br>Avg Current (A): |   |
|                                                                                                |                                                             |                           |                                                                                                   | <b>Chemical Tanks</b>                               |                                                                                             |   |
|                                                                                                | <b>Analogo1:</b>                                            | ####                      | <b>Chamical A</b>                                                                                 | Level<br>LT-20001                                   | Flow<br>Avg. Flow<br>- Galidia                                                              |   |
| <b>Intake Press</b>                                                                            | <b>AnalogoZ:</b>                                            | 2222                      | <b>Chemical B</b>                                                                                 | LT-20002                                            | Avg. Flow<br><b>Galldia</b>                                                                 |   |
| psi<br>Intake Temp.                                                                            |                                                             |                           | <b>Chemical C</b>                                                                                 | LT-20003                                            | Avg. Flow<br>Galldia                                                                        |   |
| ×.                                                                                             |                                                             |                           | <b>Chemical D</b>                                                                                 | LT-20004<br><b>READY OF</b>                         | Avg. Flow<br><b>Gayola</b>                                                                  |   |
|                                                                                                |                                                             |                           |                                                                                                   |                                                     |                                                                                             |   |

Fig. 5.11 Pantalla de Pozos de Producción

El detalle de los parámetros eléctricos se muestran en la pantalla ya creada y estandarizada para el monitoreo de los parámetros de superficie de los pozos productores como se muestra en la Fig. 5.12

|                                                   |              | Pozo NCAP 08                         |             |                                         | ?        |                     | <b>Colege AF</b> |  |
|---------------------------------------------------|--------------|--------------------------------------|-------------|-----------------------------------------|----------|---------------------|------------------|--|
|                                                   |              |                                      |             |                                         |          | # of Good:          | 69.452           |  |
| <b>SOURCE</b>                                     |              | <b>LOAD</b>                          |             | <b>TOTALS</b>                           |          |                     |                  |  |
| Volts AB (V):                                     | 2.127        | Current Ph A(A):                     | 96          | <b>Present Running (Hr):</b>            | 286.60   | <b>8 of Errors:</b> | 43,539           |  |
| Volts BC (V):                                     | 2.110        | Corrent Ph B(A):                     | 101         | <b>Total Runtine (Hr):</b>              | 1.636.00 | % Effician.:        | 61.465           |  |
| Volts CA (V):                                     | 2.103        | Current Ph C(A):<br>Avg Current (A): | 98<br>98    | <b>Time Since Comission (Hrs):</b>      | 3.815.00 |                     |                  |  |
| Avy Volts (V):                                    | 2.113<br>B.G | Unbalance (%):                       | 3.0         | KWatt:                                  | 2.740    |                     |                  |  |
| Unbalance (%):<br>AC Freq (Hz):                   | 59.1         | Pwr Factor (%):                      | 75.0        | KW-b:                                   | 75.175.5 |                     |                  |  |
| <b>Spin (Hz):</b>                                 | 0.a          | Leg Ground (%):                      | 1.0         | Ind Electrico (Kwh/TotTime);            | 24.9     |                     |                  |  |
| Supply (V):                                       | 113.0        |                                      |             |                                         |          |                     |                  |  |
|                                                   |              | <b>Well RUN</b>                      |             |                                         |          |                     |                  |  |
|                                                   |              | <b>Status Coil K095</b>              |             |                                         |          |                     |                  |  |
| <b>Dead Short</b>                                 | $\Omega$     | <b>High Supply Voltage</b>           | $\left($    | <b>Power Factor</b><br>$\left( \right)$ | 3600     |                     |                  |  |
| <b>Lock Rotor</b>                                 | $\circ$      | Low Supply Voltage                   | O           | Ο<br><b>Back Soln</b>                   | 2880     |                     |                  |  |
| Overload                                          | O            | <b>Auxiliary</b>                     | Ő           | $\circ$<br><b>Controller Fallure</b>    |          |                     |                  |  |
| <b>Underland</b>                                  | O            | <b>Pressure</b>                      | $\circ$     | О<br><b>Prestart</b>                    | 2160     |                     |                  |  |
|                                                   | $\Omega$     | Analog Loop 2 High                   | $\bm\Theta$ | $\Theta$<br><b>Power Failure</b>        | 1440     |                     |                  |  |
| <b>Over Voltage</b>                               | O            | <b>Analog Loop 2 Low</b>             | O           | $\circ$<br><b>Instrument Error</b>      |          |                     |                  |  |
| <b>Under Voltage</b>                              | O            | Analog Loop 1 High                   | O           | O<br><b>Hanual Shutdown</b>             | 720      |                     |                  |  |
| <b>Voltage Uniteriance</b>                        | О            | Analog Loop 1 Low                    | O           | T17 Volts<br>O                          |          | 00:30               | 00:40            |  |
| <b>Current Unbatance</b><br><b>High Frequency</b> | O            | <b>Rotation</b>                      | $\circ$     | <b>Max Starts</b><br>O                  |          |                     |                  |  |

Fig. 5.12 Pantalla de Parámetros Eléctricos

#### **5. 7 Presupuesto**

El proyecto de "Operación Desatendida de Pozos de Producción del Lote1AB" fue dividido en etapas, debido a la gran cantidad de pozos existentes y la falta de infraestructura para poder interconectar los sistemas con la red de telecomunicaciones existentes.

Para la selección de pozos se realizó la priorización en base a lo solicitado por el área de operaciones en coordinación con el área de ingeniería y mantenimiento de la compañía.

Los criterios tomados por producción radicaron básicamente en la lejanía de los pozos y la producción de barriles por hora, información que fue consensuada por las otras áreas a fin de ver la viabilidad del proyecto debido al presupuesto reducido para la primera etapa.

En el siguiente cuadro de resumen de inversión se muestran sombreados de distintos colores el presupuesto de la adquisición de equipos, priorizando las locaciones solicitadas por el personal de operaciones, tomando como criterios: pozos mas productores, pozos mas distantes, pozos que cuentas con infraestructura de comunicaciones.

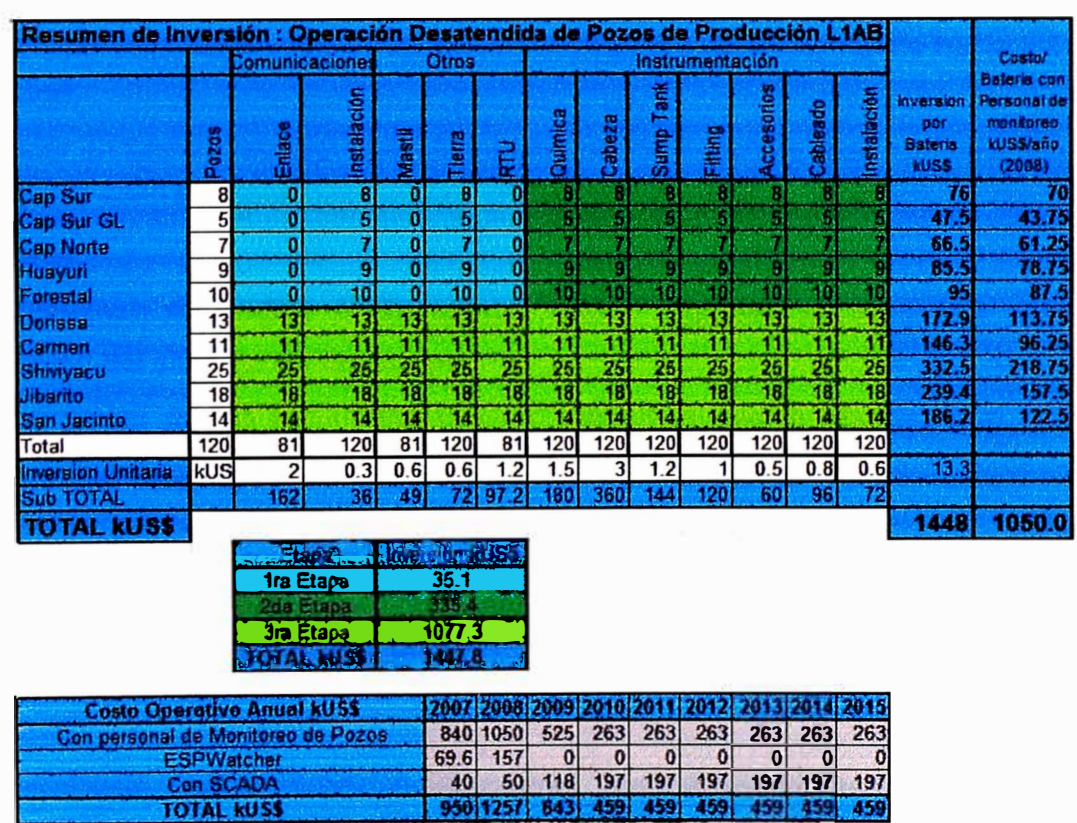

En el cuadro Costo Operativo se puede visualizar el retorno estimado de la inversión realizada, con un análisis de retorno de inversión en los 5 años posteriores.

#### **CONCLUSIONES Y RECOMENDACIONES**

#### **Conclusiones**

La realización de una implementación Piloto para las locaciones de Capahuari Sur y Capahuari Norte, dejó las siguientes conclusiones:

• Las operaciones en campo se volvieron más sencillas y los tiempos empleados para solucionar problemas se minimizaron debido a la temprana detección.

• La implementación del presente proyecto se refleja directamente a la reducción del costo operativo de la producción de petróleo, ya que se reducen los gastos de operación de mantenimiento.

• Se redujo sustancialmente los tiempos por desplazamiento de los operadores hacia la zona de los pozos.

• Reducción de peligros de accidentes en realizar los desplazamiento hacia los pozos de producción.

• Conocer en tiempo real las variables de los pozos y compararlas con otras variables de la operación ayudan significativamente al análisis del sistema, permitiendo tomar medidas preventivas.

• El reemplazo de radios análogas por radios digitales significó una mejor par la confiabilidad del sistema de monitoreo

• Se redujo los costos por mantenimiento, debido a que la persona que monitorea el sistema podrá detectar tendencias indeseables o alarmas del proceso.

• Se redujo los costos de transporte por movilización del personal de operaciones y mantenimiento .

• La información consolidada de los pozos a los usuarios de producción, mostradas en el HMI scada, es usada por personal de mantenimiento e ingeniería para realizar análisis de su proceso.

• Se estableció lineamientos y estándares para el monitoreo remoto de pozos de producción de petróleo.

## **Recomendaciones**

• Implementar el Monitoreo de Pozos en todas las locaciones del Lote 1AB

• Uno de los principales objetivos de la automatización de procesos es la disminución de eventos por hurto a las instalaciones y de sabotaje, es por ello que la infraestructura de comunicaciones implementada puede ser utilizada para instalar un sistema de vigilancia con cámaras.

• La arquitectura de red scada permite realizar desarrollos del software scada utilizando las herramientas del portal Web del software y compartir data procesada que muestre indicadores de productividad en tiempo real y estas accesible no solo a usuarios de la red scada sino usuarios de la red corporativa, es decir personal de alta dirección de la empresa.

**ANEXO A** 

**PLC VersaMax Micro GE-Fanuc** 

# Powerful Controllers That Are Easy, Reliable and Compact

Don't let size fool you. Although they are easy on voluable par el space, GE Fanuc Intelligent Platforms' VersaMax Micro and Nano PLCs are big or features.

#### Ve saMax - Icro Con - allers

#### VersaMax Micro Plus Controllers Vel soMax Nano Controllers

When you need amazing functionality in a compact pockage, the liara line at controllers is no ht lor you, its modular design ofters the teatures and flexibility to match you application needs, with fast cycle times, a robust instruction set, and extensive memory that multiplies your programming options.

When you need an even greater producthity boost, the Micro Le controllers are designed with the same high quality as the Micro e of controllers, but have enhanced teatures such as more memory, igh precision mation dian advanced instruction set. They support a user friendly Memory Module that can easily connect to the controler to download the latest program changes without the need cliar PC.

For tight spaces, the Nano line of controllers is the perfect solution it is ided in high-volume applications where cast and ast processer speeds are an issue. With its di-in- she construction, installation is easy, and it to in the pairs of your hand.

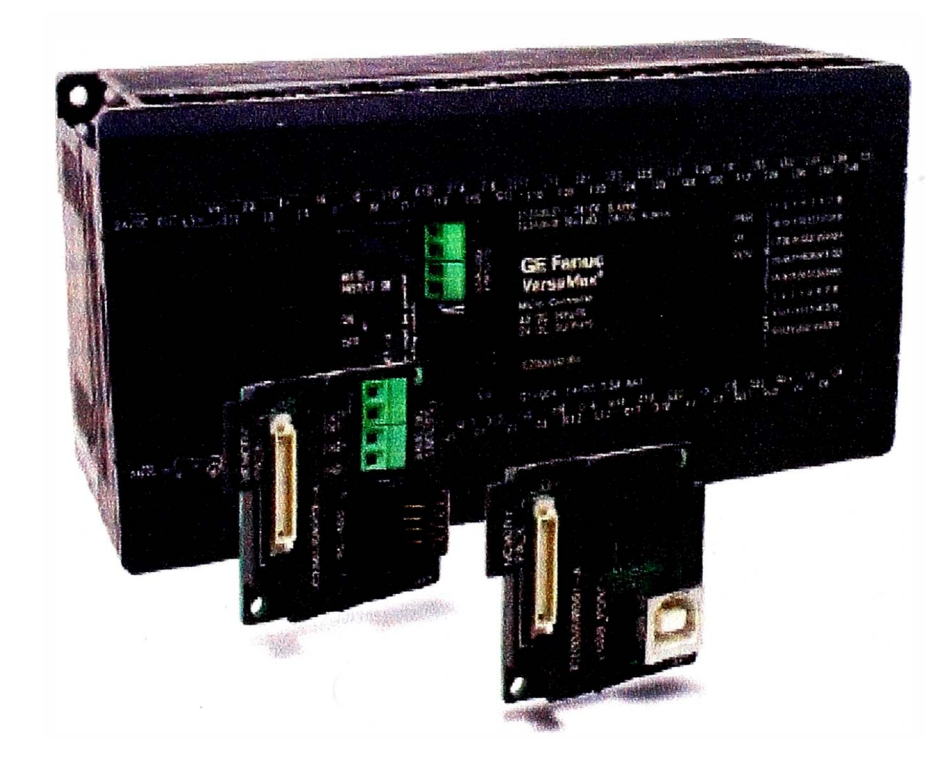

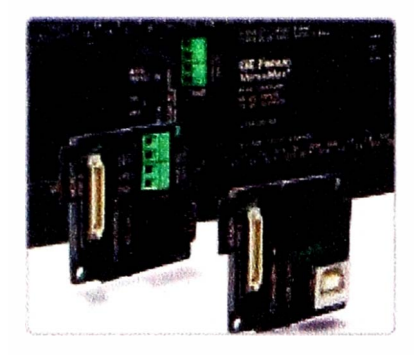

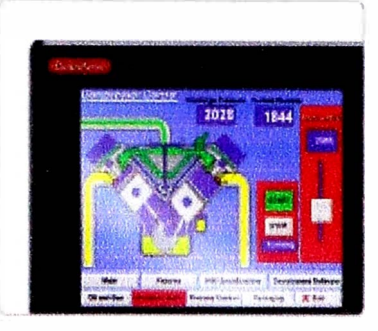

#### A Host of **Communications Options**

Both the VersaMax Micro and Nano have an RS-232 port that can be used for SNP slove, Modbus RTU or serial I/O commands. The Micro 23 and Micro 28 also have an RS-485 port that adds SNP master and Madbus master commands. With serial VO commands, you can interface with such devices as pogers, intelligent scales, bar code readers and printers. The new Micro 20. Micro 40 and Micro 64 have a second aption port that supports RS-232, RS-485 or USB communications module. The VersaMax Micro and Nano con easily be networked to Ethernet utilizing the powerful VersaMax SE (Serial to Ethernet module).

#### Compatibility as a Strength

There are over 25 discrete, analog VO and MicroMation expansion options for the Micro and Micro Plus contrallers. two MicroMotion expension modules can be connected for a total of faur axes of high performance motion control. GE Fanuc has a full line of text Merso Max. DP) and graphical (CuickPane") operator interfaces that can be easily connected to the controllers. Taxs created in Control can easily be shared with the program for View and vice versa.

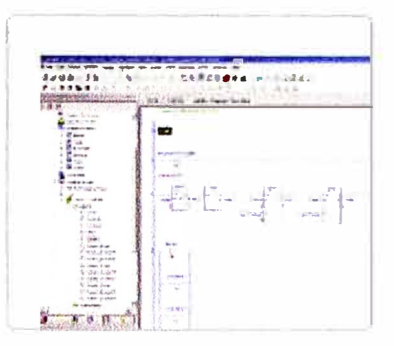

#### Increased Programming Productivity

Programming your VersaMax controller is simple and intuitive with Proficy' Machine Edition software, which provides one tool for programming logic control, mation and HML The software gives you ane universal engineering development environment for all programming, configuration and diagnostics, resulting in faster time to solution. and reduced training time.

GE Fanuc Intelligent Platforms combines decades of technology expertise and in-depth domain experience to deliver innovative, high quality solutions. Our powerful VersaMax controllers offer the features and flexibility to meet your application needs without compromising on performance-helping you achieve your business goals and gain a sustainable advantage.

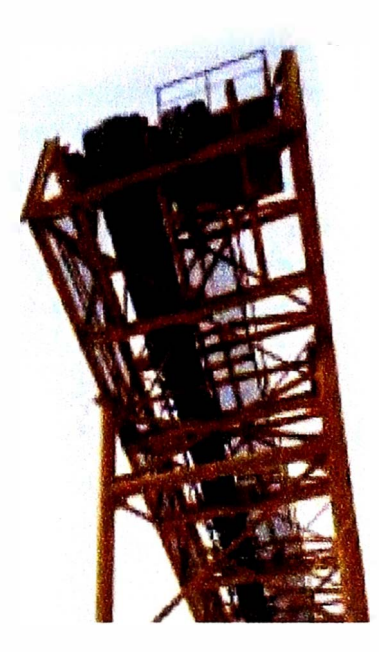

**ANEXO B** 

Conversor Serial/Ethernet DIGI One IAP

# $\overline{\text{Digit One}}$ ® IAP

**Industrial Serial Server** 

Serial-to-Ethernet connectivity, protocol conversion and protocol interoperability for industrial applications.

# **Overview**

**Digi One IAP combines reliable serial-to-Ethernet connectivity** with protocol conversion and interoperability. Users can IP **rnable a broad rangc of serial dcvicrs, as wdl as link two**  industrial devices. It is ideal for device management applications requiring specific industry protocol support.

Serial server functionality built into Digi One IAP allows any serial device to be connected to a TCP/IP network. **Applications may communicate with the serial dcvice using**  TCP/UDP or Digi's patented RealPort<sup>®</sup> COM port redirector for remote native COM port access.

**Digi One lAP supports a variety of serial and Ethernet protocols, allowing usen to bridge serial and Ethernet dcviccs,**  or both. Multi-master access allows multiple masters to **comm unicate with a single slavr across protocols. Digi Onr**  IAP converts ASCII data from serial devices to Ethernet **protocols. An additional serial port can act as a pass-through port, allowing local dcvices to communicatc with a slavr unit**  without disrupting the serial-to-Ethernet connection.

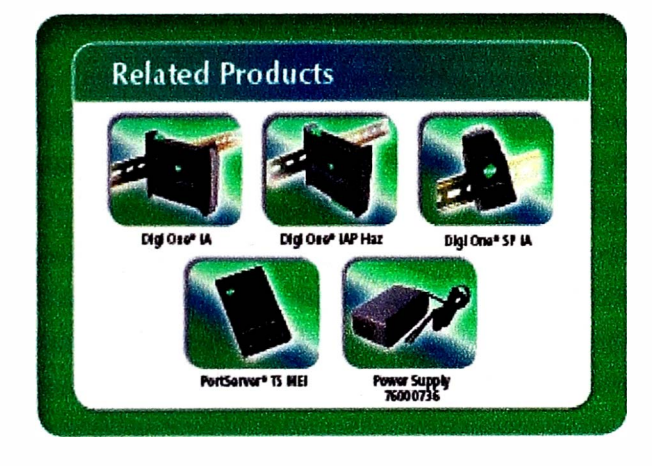

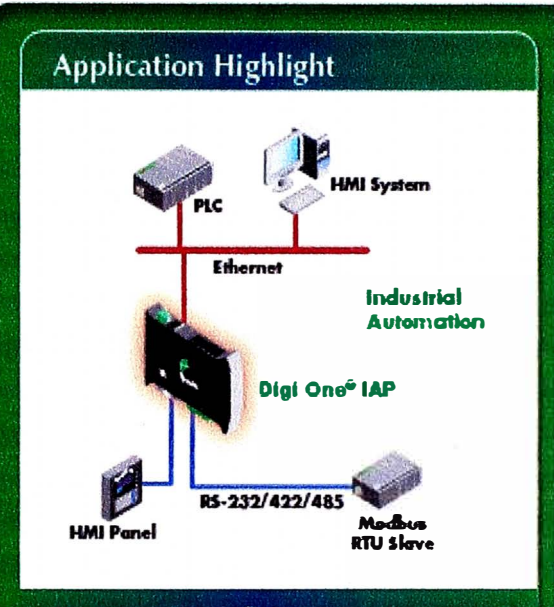

#### **Features/Benefits**

- **1 DB-9 serial port and addmonal pass-through port**
- **• TCP/\JDP and R.ealPort for COMITTY port control and management**
- **• Multl-master/Multl-protoool concurrent support for Allen-aradley and Modbus protocols**
- **• sertal and Ethernet protocol brldglng support for Allen-e.radley and Modbus protocols promotes lnteroperabdlty**
- **• ASOI to protoool tramlatlOn for Allen-Bradley and Modbus**
- **• swttch selectable RS-232/422/485 fur simple lnterfaclng to any type of serial devlce**
- **• Tunable for law latency or optlmlZed throughput**

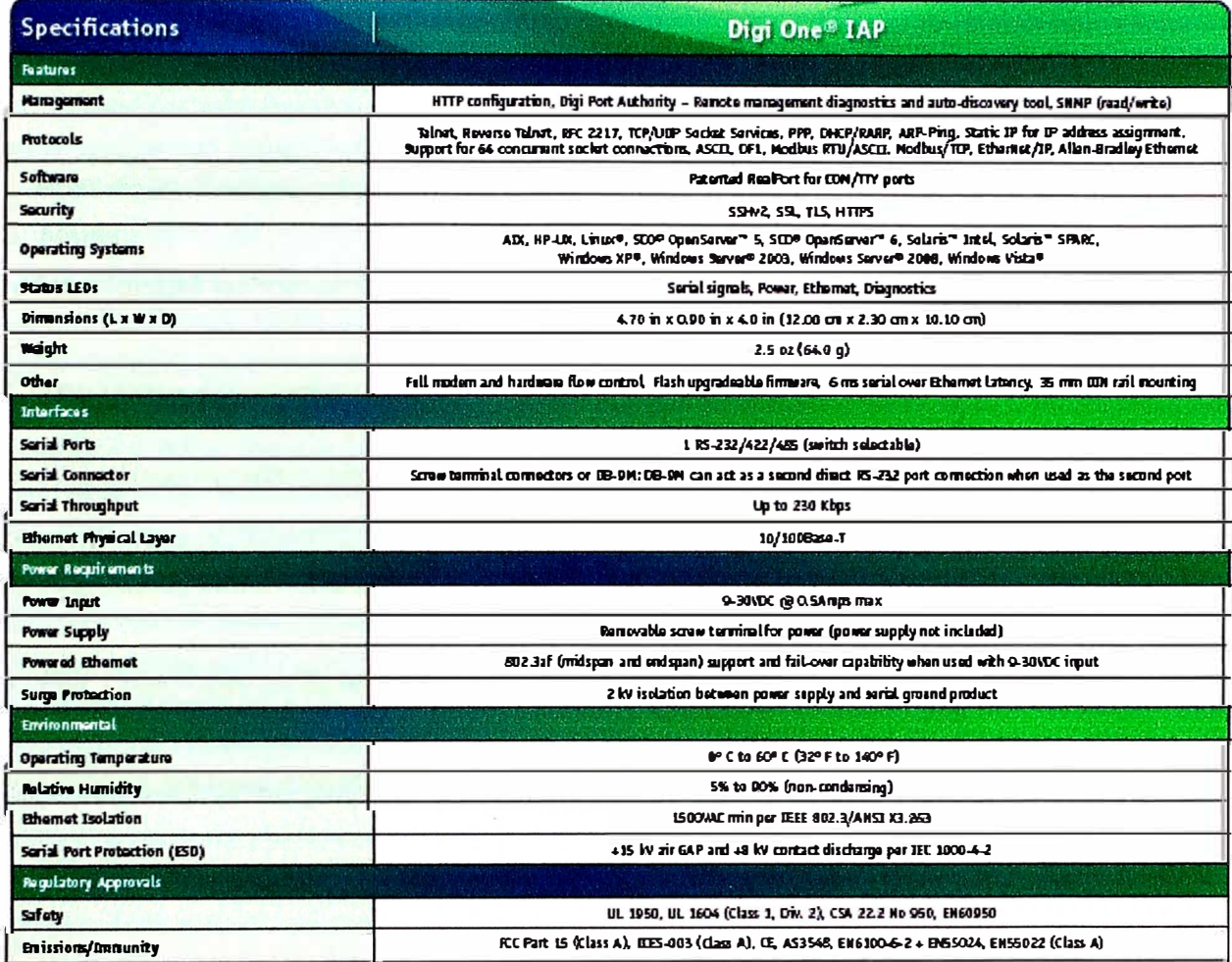

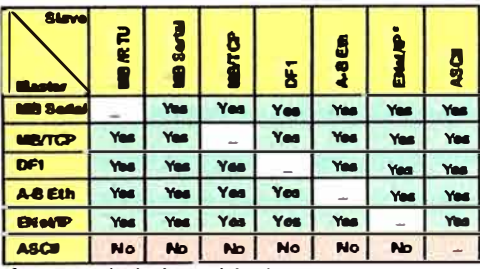

. PCCC encapsulated under CP only for EtherNat/IP

Visit www.digi.com for part numbers.

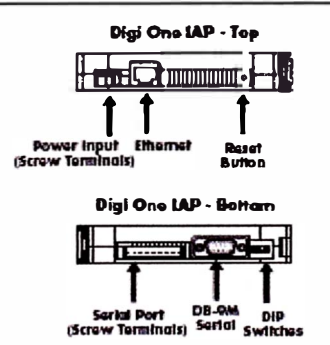

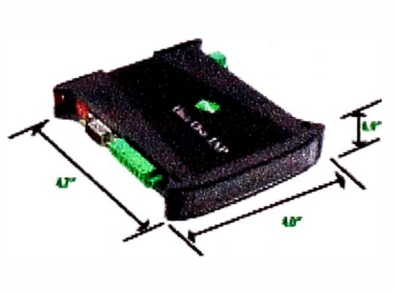

## **BIBLIOGRAFÍA**

- 1. Manual de Manteamiento de Sistema de Bombeo Electro sumergible de Pluspetrol Norte.
- 2. http://global.wonderware.con/LA/Pages/WonderwareArchestrATechnology.aspx
- 3. http://www.digi.com/products/serialservers/digioneiap.jsp#overview
- 4. http://www. kepware. com/Spec \_ Sheets/Modbus \_Ethernet. asp
- 5. http://es.wikipedia.org/wiki/Zona\_desmilitarizada
- 6. API 1164 Pipeline Scada Security
- 7. http://es.wikipedia.org/wiki/1EEE\_802.1Q

## **GLOSARIO**

- SCADA; Acrónimo de Supervisión de Control y Adquisición de Data.
- EBS; bombeo electrosumergible .
- **ANSI**  American National Standars lnstitute
- $\bullet$ **ASME;**  American Society of Mechanical Engineers
- EIA ; Electronics Industries Association Standars
- FM ; Factory Mutual
- IEC; International Electro-technical Commission
- IEEE; lnstitute of Electrical and Electronic Engineers
- ISA; lnstrument Society of America
- ISO; lnternational Standard Organization
- ITU; lnternational Telecommunications Union
- NEC; National Electric Code
- **NEMA;**  National Electrical Manufacturer's Association
- UL ; Underwriters Laboratories Standard
- ISA95; Enterprise Control System lntegration
- ISA S5.1; lnstrument Symbols and ldentification
- ISA S50.1 ;Compatibility of Analogue Signals for Electrical Industrial Process lnstruments
- ISA S51.1; Process Instrumentation Terminology
- PLC; Controlador Logico Programmable
- RTU; Unidad Terminal Remota.